## IMØSJOURNAL

Autumn 2011 Number 126

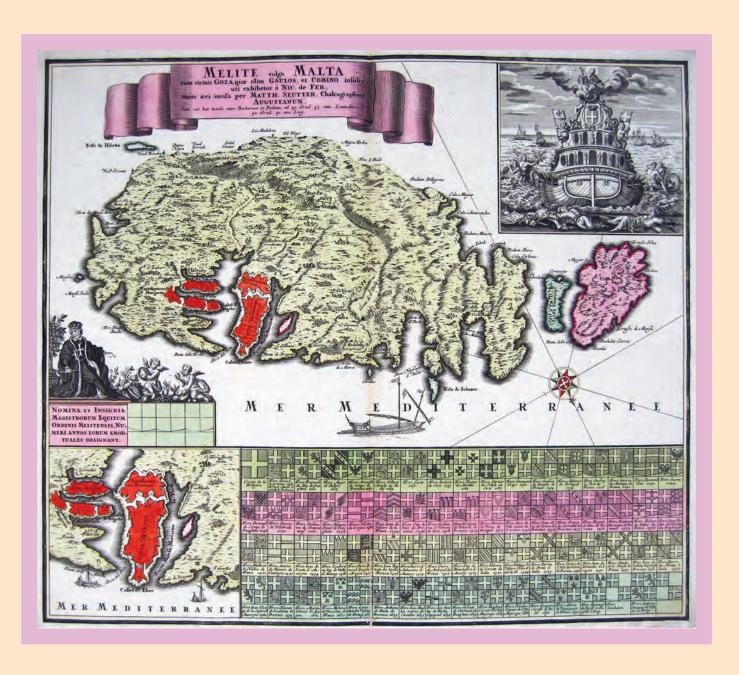

FOR PEOPLE WHO LOVE EARLY MAPS

## THE MAPHOUSE OF LONDON

(established 1907)

### Antiquarian Maps, Atlases, Prints & Globes

54 BEAUCHAMP PLACE KNIGHTSBRIDGE LONDON SW3 1NY

Telephone: 020 7589 4325 or 020 7584 8559

Fax: 020 7589 1041

Email: maps@themaphouse.com www.themaphouse.com

## JOURNAL OF THE INTERNATIONAL MAP COLLECTORS' SOCIETY

#### Founded 1980

Autumn 2011

Issue No. 126

#### Features

- John Thornton's Map of 1669: A lost part of Canadian history now found by Lisa Friesen
- Little Plates, Long Story: Willem Holtrop's pocket atlas by Geoffrey L. King
- 2I Who Were John Cooke? Finally getting it right?
- The House That Maps Built: A very special family home in Valletta by Albert Ganado

adjons or Canuje

#### Regular items

- 3 A Letter From the IMCoS Chairman by Hans Kok
- From the Editor's Desk by Valerie Newby
- 34 IMCoS Matters
- 48 You Write to Us
- 51 Book Reviews
- 55 Mapping Matters

Copy and other material for our next issue (Winter 2011) should be submitted by 1st October 2011. Editorial items should be sent to:

The Editor: Valerie Newby, Prices Cottage, 57 Quainton Road, North Marston, Buckingham MK18 3PR United Kingdom
Tel.+44 (0)1296 670001 email: valerie.newby@btopenworld.com

Designer: Jo French

Illustration: Samuel Thornton's map of Hudsons Bay, see p.11

Advertising Manager: Jenny Harvey, 27 Landford Road, Putney, London SW15 1AQ United Kingdom Tel.+44 (0)20 8789 7358 email: jeh@harvey27.demon.co.uk All signed articles are the copyright of the author and must not be reproduced without the written consent of the author. Whilst every care is taken in compiling this journal, the Society cannot accept any responsibility for the accuracy of the information included herein.

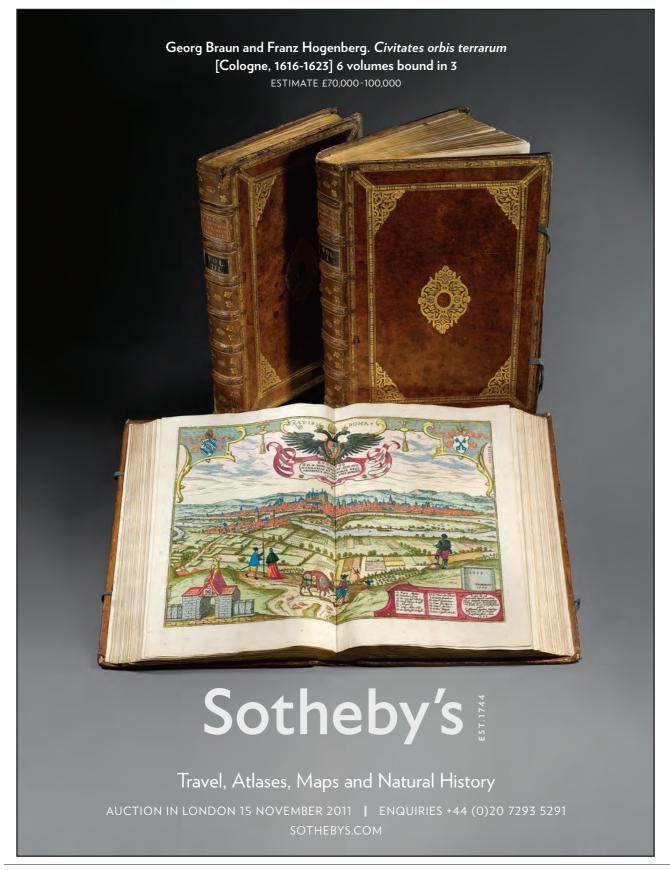

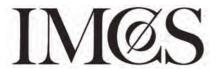

#### A LETTER FROM THE CHAIRMAN

#### LIST OF OFFICERS

President: Sarah Tyacke **Advisory Council** 

Rodney Shirley (Past President)

Roger Baskes (Past President)

W.A.R. Richardson (Adelaide)

Montserrat Galera (Barcelona)

Bob Karrow (Chicago)

Peter Barber (London)

Catherine Delano-Smith (London)

Hélène Richard (Paris)

Günter Schilder (Utrecht)

Elri Liebenberg (Pretoria)

**Executive Committee and Appointed Officers** 

Chairman: Hans Kok Poelwaai 15, 2162 HA Lisse

The Netherlands

Tel/Fax: +31 25 2415227

email: hanskok@introweb.nl

Vice Chairman: Valerie Newby International Representative:

To be appointed

General Secretary: Stephen Williams

135 Selsey Road, Edgbaston Birmingham B17 8JP, UK

Tel: +44 (0)121 429 3813 email: sxw556@googlemail.com

Treasurer: Jeremy Edwards

26 Rooksmead Road, Sunbury on Thames

Middx TW16 6PD, UK Tel: +44 (0)1932 787390

email: jcerooksmead26@talktalk.net

Dealer Liaison: Yasha Beresiner

e-mail: vasha@intercol.co.uk

National Representatives Co-ordinator:

Robert Clancy

PO Box 891, Newcastle 2300,

New South Wales, Australia

Tel: +61 (0)249 96277

email: cmclancy@hotmail.com

Web Co-ordinator: Kit Batten

Tel: +49 7118 601167

email: KitTheMap@aol.com

Marketing Consultant: Tom Harper

Tel: +44 (0)7811 582106

email: Tom.Harper@bl.uk

Photographer: David Webb

48d Bath Road, Atworth,

Melksham SN12 8JX, UK

Tel: +44 (0)1225 702 351

IMCoS Financial and Membership

Administration: Sue Booty

Rogues Roost, Poundsgate,

Newton Abbot, Devon TQ13 7PS, UK

Fax: +44 (0)1364 631 042

email: financialsecretariat@imcos.org

With the June weekend safely behind us we are now taking stock of the positive and negative things that have taken place. To my regret, the number of participants at the annual dinner and thus also for the Malcolm Young lecture IMCoS/Helen Wallis award presentation was down compared to last year. The fact that the London Map Fair had to be moved to the second weekend in June - which made it coincide with the Whitsun weekend - may have had an impact but we do not really know. IMCoS followed the LMF dates in order to maintain the combined attraction of the Map Fair and the IMCoS weekend. The lecture by

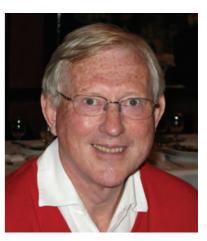

Stanislas De Peuter from Belgium on the Atlas Sinensis was certainly worth attending and Albert Ganado from Malta was a worthy winner of this year's IMCoS/ Helen Wallis Award. Accompanying Dr Ganado at the dinner were his two daughters and his son in law plus Joseph Schiro, Secretary of the Malta Map Society, who all helped to lure him to London. The convivial atmosphere of the evening was as warm as ever! Caroline and Peter Batchelor returned from California just in time to help organise the dinner. They had been in America to see the inauguration of Caroline's collection of maps of Africa to Stanford University. See article and pictures in IMCoS Matters.

The London Map fair was a pleasure to visit with sales to private collectors up on last year as proudly reported by their organising committee. The Executive Committee of IMCoS is pursuing its normal activities. Work on the replacement website is underway but requires a lot of effort to ensure that we will meet the planned date for its implementation. The scanning of all issues of IMCoS Journal is now complete and – apart from the last three years (in order to protect our current members) - and is ready to go online when the new website is ready.

During the 2011 Annual General Meeting, the appointment of two – already active - members of the Executive Committee was agreed: Clare Terrell to join as UK National Representative on the Committee and Sonali Siriwardena (from Sri Lanka, living in London) as member-at-large, meaning that when regular committee members need advice on computer matters we can turn to her expertise. Clare and Sonali have also agreed to organise an archive of pictures taken by David Webb over the past years. Knowing how often David has pressed the button on his digital camera (and before that on his regular camera), they will have to look at thousands of pictures and decide what should be kept and what discarded.

It was decided at the AGM to keep the subscription rates for membership of the society in 2012 unchanged.

Your chairman trusts that you had an enjoyable summer season and are ready for more cartographic 'stuff' in the winter to come. Our members south of the Equator are kindly requested to reverse the seasons mentioned above. As proof that we do not forget them: our new IMCoS National Representative for South Africa is Roger Stewart from Cape Town whilst Professor Elri Liebenberg from Pretoria has kindly agreed to join our Advisory Council.

Hans Kok

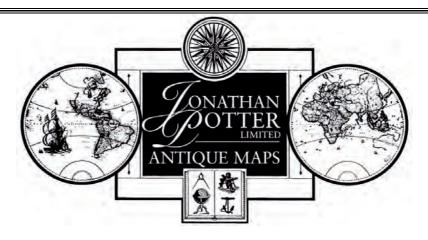

Antique Maps, Plans, Charts and Atlases of All Areas of the World

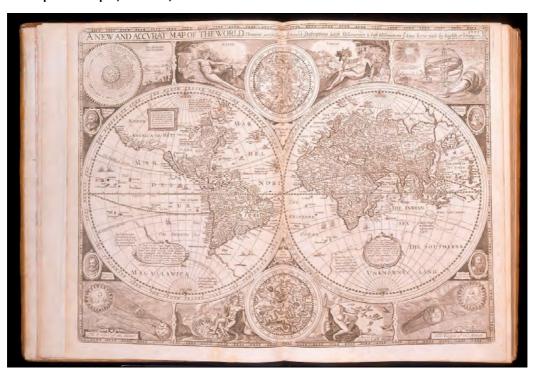

The magnificent double-hemisphere world map from John Speed's atlas, A Prospect Of The Most Famous Parts Of The World, of 1627.

Visit the gallery to browse our large and comprehensive stock, or view many of our maps online and register your interests.

125 NEW BOND STREET • LONDON • W1S 1DY • ENGLAND TELEPHONE +44 (0)20 7491 3520

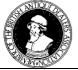

FAX +44 (0)20 7491 9754 EMAIL info@jpmaps.co.uk WEBSITE www.jpmaps.co.uk

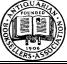

#### FROM THE EDITOR'S DESK

by Valerie Newby

When I read about the expedition to Spitzbergen which was attacked by a Polar bear it reminded me of a talk we had at the International Symposium in Norway by Jeremy Pool about the mapping of that archipelago. We also published his talk in a later edition of the *Journal* and a glance at the map from *Purchas His Pilgrimes* from 1623 mentions 'The manner of killing beares' so those early expeditions must have had problems too. No helicopters in those days to take the whalers and explorers to hospital if they were attacked! I had thought that I would like to travel there as it must be so wild and unspoilt. Have I changed my mind? I am not telling......

We are bringing you a true mix of articles in this issue starting with the background story to the map by John Thornton which was bought by Daniel Crouch earlier this year for a record price. It was found in the attic of a house in Scotland and there is evidence that it was created for use by the Hudson's Bay Company. In the minutes of a meeting held by the company on  $4^{th}$  October 1700, Thornton was paid £3 for two 'mapps of Hudsons Bay' and it is thought this was one of them. Lisa Friesen, who works in the archives of the HBC tells the full story.

Geoffrey King, an expert on miniature maps, has

written his first article for us; he attempts to unravel a mystery of some similar sets of miniature maps which were engraved in the second half of the 18<sup>th</sup> century. We are just hoping that the portrait of the publisher Willem Holtrop won't frighten you too much. He certainly looks to have been a very severe gentleman!

We also have an article by Kit Batten, a regular contributor to the *Journal*. He undertook to sort out the identities of several John Cooke's who were listed in the original *Tooley's Dictionary of Mapmakers* and in the revised edition. I remember that Jo French and I, whilst doing the research for the revision, spent many hours trying to solve the problem so we are very grateful to Kit for attempting to unravel careers which had become intermingled over the years. This is a shortened version of the monograph which is now available.

The winner of the IMCoS/Helen Wallis Award this year was Albert Ganado, President of the Malta Map Society. He is probably unique in having swopped his historic map collection for a house. Those of us attending the International Map Symposium in Malta will be able to tour his house and get a true feeling of its history (see p.41). I hope to see many of you there.

#### **OLD MAPS & PRINTS**

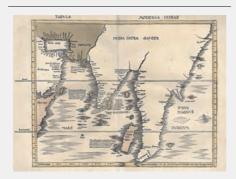

#### KUNSTANTIQUARIAT MONIKA SCHMIDT

Türkenstraße 11 • 80333 Munich • Germany Tel.: 00 49 89 28 42 23 • Fax: 00 49 89 28 75 58 40

> info@monika-schmidt.com www.monika-schmidt.com

Your inquiries are welcome

#### **GARWOOD & VOIGT**

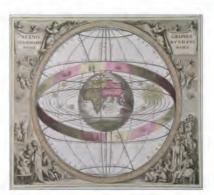

Antique maps, atlases, town plans, city views & panoramas of all parts of the world Decorative prints and engravings www.garwood-voigt.com

55 Bayham Rd, Sevenoaks, Kent TN13 3XE United Kingdom

Phone: +44-(0)1732-460025 Email: maps@garwood-voigt.com

## SCANDINAVIAN MAP SPECIALIST

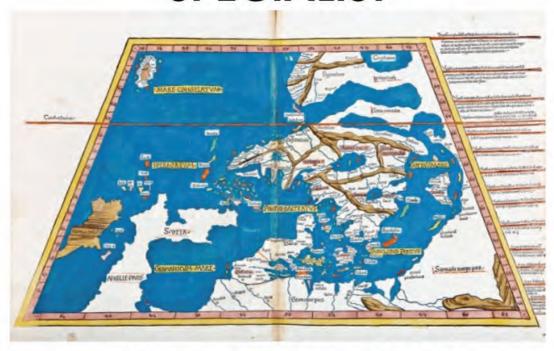

WE BUY AND SELL RARE AND DECORATIVE
ANTIQUE MAPS, VIEWS, ATLASES AND ILLUSTRATED BOOKS
PLEASE CONTACT: PÅL SAGEN

#### KUNSTANTIKVARIAT PAMA AS

BYGDØY ALLE 10, OSLO

POSTAL ADDRESS: POSTBOKS 3893 ULLEVÅL STADION N-0805 OSLO – NORWAY

TEL.: + 47 92 81 84 65 - FAX: + 47 22 33 36 51

www.antiquemaps.no - post@antiquemaps.no

#### JOHN THORNTON'S MAP OF 1699

A lost part of Canadian history now found

#### by Lisa Friesen

Earlier this year the 'startling discovery' of a rare map by John Thornton (1641-1708), Hydrographer to the Hudson's Bay and East India Companies, was made in the attic of a house in Scotland. The map was bought by Daniel Crouch Rare Books of London for £203,000 at an auction held last January. Here Lisa Friesen, an archivist in the Hudson's Bay Company Archives, Archives of Manitoba, who specialises in cartographic records, gives the remarkable history and background to this map and the man who made it.

n 2010 a startling discovery was made in Aberdeenshire, Scotland that sent ripples of excitement throughout the world of map antiquarians and auction houses. A well-preserved 17th century map of part of Canada and the United States was found in a storage room of a rural Scottish house beside some water tanks and under layers of dust. The map was found by Anthony Kilroy, director of Lawrences Auctioneers of Somerset, England, when valuing

Fig. 1
The rare map by
John Thornton
which was found
recently rolled and
under a thick layer
of dust in the attic
of a house on an
estate in Scotland.
(By courtesy of
Daniel Crouch Rare
Books)

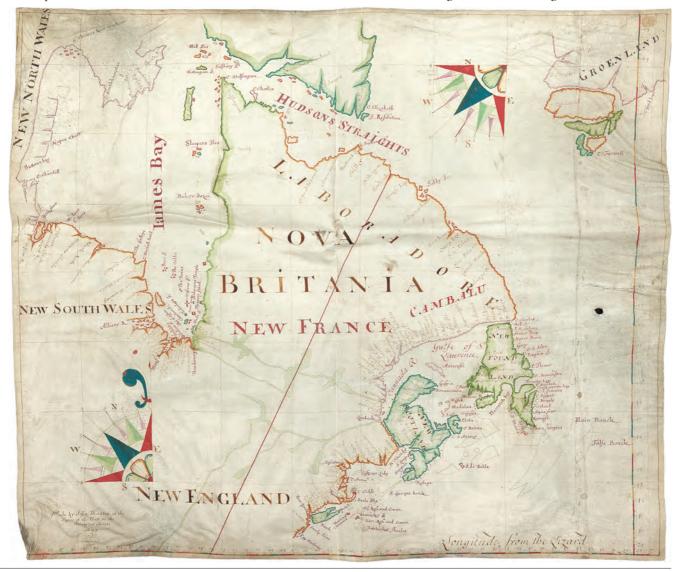

the house for probate purposes after the death of its occupant, Nadia Moulton-Barrett. A possible explanation for the presence of this map in Moulton-Barrett's house was that her father, Harold Fortington, had business links to Canada before the Second World War. It is unknown how or why it may have come into his possession.

The map was created in 1699, hand-drawn on a 68 x 80 cm [27 x 31½ ins] vellum sheet by the highly regarded British cartographer and hydrographer, John Thornton. It is remarkably

well preserved and beautifully coloured. The map's boundaries extend from modern-day Manitoba in the west to 'New Found Land' in the east, and from the southern tip of Baffin Island down to the American colonies of New England.

In Winnipeg, the excitement was felt at the Hudson's Bay Company Archives (HBCA) since it was recognized that this map was quite possibly a lost piece of the company's history, now found. There is evidence within the records of the HBCA that the dusty discarded map was

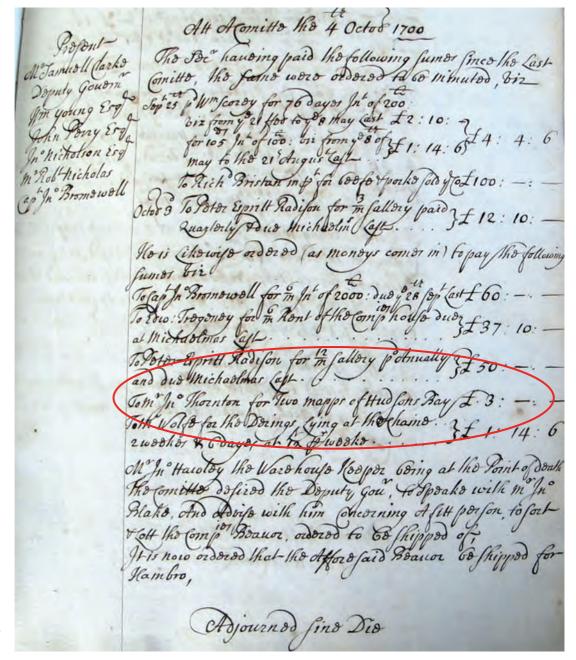

Fig.2
The Minutes
showing payment
made by the
Hudson's Bay
Company to John
Thornton for two
"mapps of Hudsons
Bay", 1700, (ringed
in red). (A.1/22
fo.19. From the
Hudson's Bay
Company Archives,
Archives of
Manitoba)

probably created for the company's use. Minutes of a meeting held by the company's Governor and Committee on 4th October 1700 state that Thornton was paid £,3 for two 'mapps of Hudsons Bay'.1 There is strong evidence to suggest that the newly-found map from 1699 is one of these maps referred to in the minutes of 1700. Furthermore, there had been some suggestion that one of the two maps had survived. In the introduction to the eleventh volume of the Hudson's Bay Record Society publication, Hudson's Bay Company Letters Outward, 1679-1687, it states that the 1699 map 'is in unknown hands, but a photographic copy exists in the Royal Geographical Society's Map Room'.2 For the HBCA, the suggestion that these 'unknown hands' had been discovered made the possibility of acquiring this map an opportunity too important to miss.

The auction took place at Lawrences Auctioneers in Somerset on 17th January 2011. After a fierce bidding war, the map was purchased for \$323,000 (US) by Daniel Crouch, a dealer in antique atlases, maps, plans, sea charts and globes. The sum he paid was nearly three times the map's estimated value.

But, why was it so important for the HBCA? Where does this map fit in to the history of the Hudson's Bay Company, and what would its presence at the archives mean? The records of the HBCA document the history of the Hudson's Bay Company, following the history of the fur trade, North American exploration, and eventually the retail business of The Bay department stores and subsidiaries acquired by the Hudson's Bay Company. The HBCA has limited records of the company's first three decades, from its creation in 1670 to 1700. There are only around 150 textual items extant in the archives dating from this period. The vast majority of these early records originated with the Governor and Committee in London, including minute books, accounts and stock ledgers and correspondence. There are also a few account books and post journals created at York Factory and Albany.

HBCA has no manuscript maps created before 1700, although there is evidence within the records that seven were created for the company during this time.<sup>3</sup> Interestingly, the seven missing manuscript maps from the 17<sup>th</sup> century were all created by John Thornton. The earliest manuscript maps that the HBCA does have are two maps drawn in 1709 by John Thornton's son, Samuel Thornton. Using his father's map of 1699 as reference, Samuel

Thornton produced two almost identical maps of the Hudson Bay region extending eastward to Labrador.4 The slight differences between the two maps are found in spelling, labelling of geographic features and variations in colour. These maps are a favourite at the archives, both among researchers and staff. They are valuable as records of what was known about the geography of Canada in the early 1700s. Moreover, their vivid colour and striking compass rose turn them into beautiful works of art. However, scholar Richard Ruggles suggests that Samuel Thornton's maps are inferior in production quality to his father's earlier creations.<sup>5</sup> This made the acquisition of the 1699 map all the more enticing.

John Thornton was a leading commercial map and chart maker in England in the late-17<sup>th</sup> and early-18<sup>th</sup> centuries, serving at one point in his career as Hydrographer to the King of England. Between 1680 and 1702, Thornton was commissioned by the Hudson's Bay Company to draft at least ten maps. Unfortunately, none of these have survived in the HBCA. There are only two known HBC-commissioned Thornton maps in existence. The first is one he drafted in 1685, which is housed at the British Museum. The second is presumably the map that was auctioned at Somerset.

As Ruggles points out, maps created by the Hudson's Bay Company and similar colonial interests were made for business purposes, not geographical scholarship.6 That is to say, maps like John Thornton's of 1699 were drawn with specific reasons in mind in order to further the business of the company. To understand why the company commissioned Thornton to create his maps, we must understand the context in which the Hudson's Bay Company found itself. Thornton's maps were produced during the first three tumultuous decades of the company, when the desolate fur trading factories on the icy shores of Hudson Bay played a role in world events. The fur trade business found itself caught up in wars raging in Europe, where, as Peter C. Newman puts it, "the traders who manned the wilderness forts found themselves caught up in operatic clashes not of their own making".7 Thornton's maps were created for the Governor and Committee in London with the purpose of exerting territorial rights for the Hudson's Bay Company in the North American arena of these

On 17<sup>th</sup> May 1689, France and England officially declared war against each other. This was part of a battle known as the Nine Years'

War, which pitted France against a Europeanwide coalition called the Grand Alliance, including England, Spain, the Holy Roman Empire, and other provinces. In 1697, the Treaty of Ryswick ended the Nine Years' War. It was followed in 1701 by the War of Spanish Succession, which again saw a number of European powers, including England and France, rise up against each other. This war ended in 1714, after the signing of the Treaty of Utrecht. In the midst of these wars, French and English territories in North America were being fought over for control.

Right from its inception in 1670, the Hudson's Bay Company had to contend with rivalry from French trading forces intent on

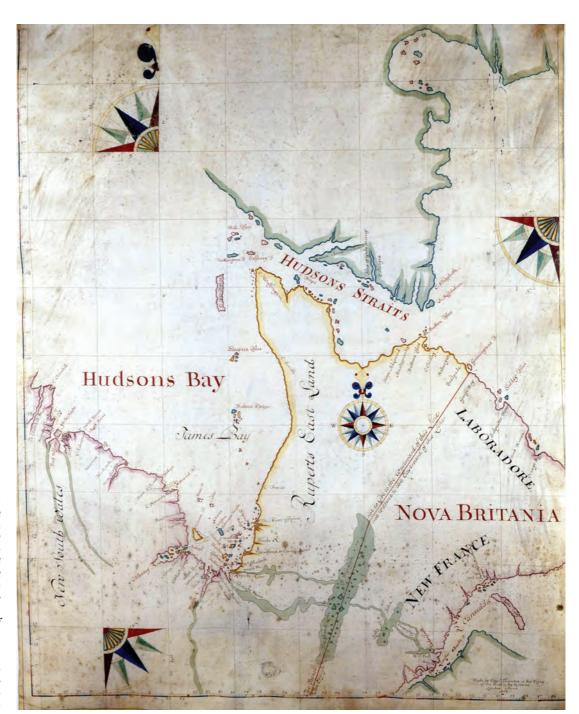

Figs. 3 & 4 Two manuscript maps of Hudson Bay drawn in 1709 by John Thornton's son Samuel Thornton. The slight differences between the two maps are found in spelling, labelling of geographic features, and the colouring. (G2/1 and G2/2 from the Hudson's Bay Company Archives, Archives of Manitoba)

driving it out of North America and securing themselves on Hudson Bay. In the 1680s, the fur trading factories on Hudson Bay came under aggressive attack from French parties from Canada. The clashes came to a head in 1686, when the French seized control of Moose Factory, Rupert House and Albany. Severn House was captured in 1690 and York Factory fell in 1697. Albany, which had been reclaimed by the HBC in 1693, was the only fort in British hands between 1697 and the signing of the Treaty of Utrecht in 1713. To make matters worse for the HBC, the price of beaver pelts on the European market reached new lows around this time; no dividends were paid by the company from 1690 until after the end of the

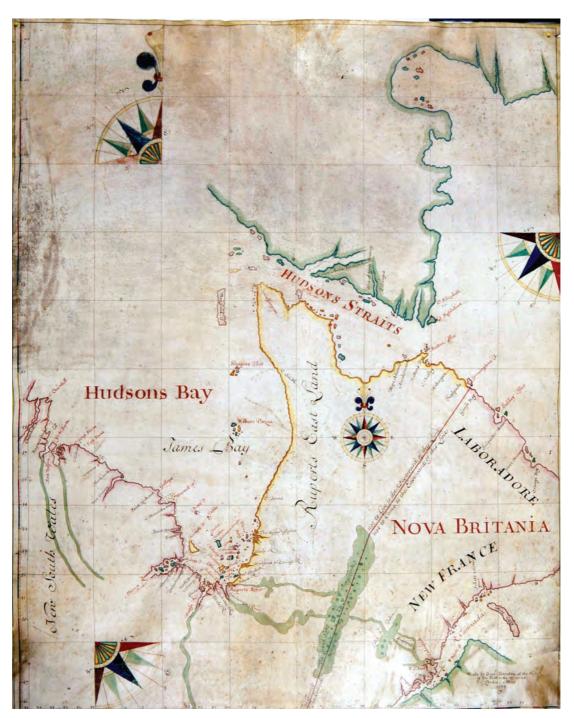

Fig. 4

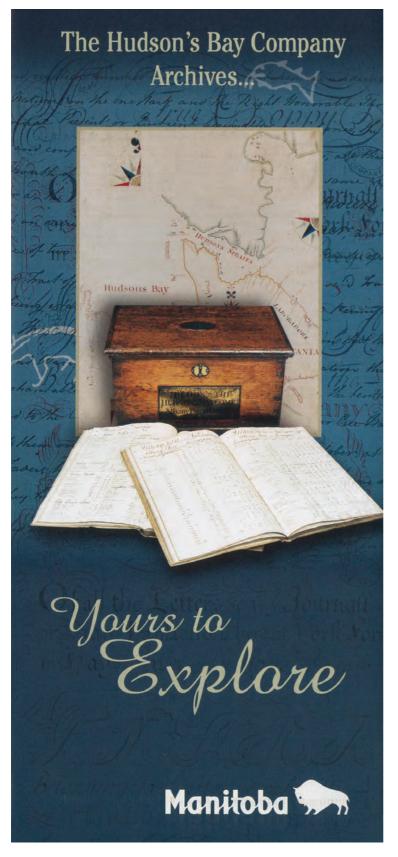

war.8 Moreover, the validity of the company's charter was being called into question. In 1690, a petition was made to King William III, asking for an Act of Parliament confirming their charter rights. As a result, the HBC was granted a seven year monopoly over their territory, known as Rupert's Land.9 However, the question of the exact boundaries of Rupert's Land still remained.

In 1697, the Treaty of Ryswick was signed between France and the Grand Alliance, thus ending the Nine Years' War. This treaty also returned territorial borders between New France and the English colonies in North America. On 20th May 1699, the Governor and Committee in London wrote to James Knight, chief factor at Albany:

The French Commrs. apointed by the Treaty of Reswick to settle the Limits & all Differences between Us & them in Hudson Bay are now here upon that Negotiation, the Treaty is begun, and severall Papers are exchanged on both sides, But wee are not able to make any conjecture as yet how will End... 10

While the treaty put an end to the clashes between the French and English on Hudson Bay, it did not fully define the boundaries for the two nations. Aside from Albany, the French held fast to their conquests on the bay, insisting that the boundary between the two nations' claims ran through James Bay, giving them the mouths of the Albany, Moose, Rupert and Eastmain Rivers. The HBC, however, asserted that this territorial divide ran through Lake Mistassini in what is now Quebec and northeast to the coast of Labrador. This line represented the company's assertion of its land rights in Rupert's Land as laid out by its original charter of 1670, which had granted the HBC all the land of the Hudson-James Bay watershed.11 Questions of land rights remained open until the Treaty of Utrecht in 1713, when control of the factories on the bay were returned to the HBC. At a committee meeting on 5th June 1714, James Knight was empowered 'to take possession (for the Company) of York Fort, & all other places within ye Bay & Streights of Hudson.'12

Here is where John Thornton's map of 1699 comes in. Besides giving a detailed account of the geography of the Hudson Bay area, as well as the settlement of the Atlantic coast, Thornton also drew a straight line from the Labrador coast

and down, south-south-west into the unknown reaches of America. The land to the west of this line represented the Hudson-James Bay watershed, and was thus claimed by the HBC. This then was used by the Hudson's Bay Company in its discussions of territorial claims, including the company's petition to King William III regarding its charter.13

Later, Samuel Thornton's maps of 1709 were used by the Governor and Committee to illustrate the HBC's claims and assert their rights over their domain in North America during the negotiations that led to the Treaty of Utrecht. The line which divides French and English territory is embellished further in the younger Thornton's maps, with the disclaimers on either side: 'The French not to Goe to the Westward of this Line' and 'The English not to come to the Eastward of this Line'.

It can be argued that the maps of John and Samuel Thornton played a key role in securing the HBC's monopoly in Rupert's Land - a monopoly which lasted for 200 years. But their significance does not end there. Samuel Thornton's maps were used as evidence during the 1927 Labrador boundary dispute between Canada and Newfoundland that established the border between Quebec and Labrador. For the HBCA, and for all archives, the value of its records is not limited to their historical purposes or quaintness as relics. The records of the HBCA are used daily for a whole range of research purposes. These include genealogy, land claims issues, business history, collection of meteorological data, and medical history, to name just a few. The fact that the Thornton map was used in the 20th century as an evidentiary record affirms its continued value.

Many questions remain open about John Thornton's map of 1699 and may possibly never be resolved. Why does the map give great detail to areas outside of the HBC's realm? Was Thornton creating a map which could be distributed to multiple parties, such as someone interested in the fishing business Newfoundland or the American colonies of New England? How did this map, presumably made for the HBC, end up in a country home in Scotland? What other details of its creation and use have been lost in time? For the HBCA. such questions expand the context of the records and contribute to their meaning. Even though the HBCA was unable to acquire the map, its very existence has enriched the meaning of the records that the archives does have.

#### Notes

- 1. Fair copies of Governor and Committee minutes, 1699-1700, HBCA A.1/22 fo. 19.
- 2. E.E. Rich, Hudson's Bay Company Letters Outward, 1679-1687 (Toronto: The Champlain Society, 1948), xxvii.
- 3. Richard Ruggles, A Country So Interesting: The Hudson's Bay Company and Two Centuries of Mapping, 1670-1870 (Montreal and Kingston: McGill-Queen's University Press, 1991), 6.
- 4. Map of Hudson Bay and Straights 'Made by Samuel Thornton at the Signe of the Platt in the Minories London Anno 1709', HBCA G.2/1 and G.2/2.
- 5. Ruggles, 28.
- 6. Ruggles, 3.
- 7. Peter C. Newman, Company of Adventurers (Markham, Ontario: Viking Press, 1985), 109.
- 8. Arthur S. Morton, A History of the Canadian West to 1870-71 (London: Thomas Nelson & Sons Ltd., 1939), 122
- 9. Morton, 109.
- 10. Official general outward correspondence, 1696-1715, HBCA A.6/3 p. 82.
- 11. Ruggles, 26.
- 12. Fair copies of Governor and Committee minutes, 1711-1718, HBCA A.1/33 fo. 99d.
- 13. Ruggles, 26.

Fig. 5 (opposite) The Hudson's Bay Company Archives has incorporated one of the copies of the Samuel Thornton map into a visual identifier used in its information brochure and other promotional material.

The author, Lisa Friesen, works at the Hudson's Bay Company Archives, in the Archives of Manitoba. Here she is pictured examining one of the Thornton maps in her care.

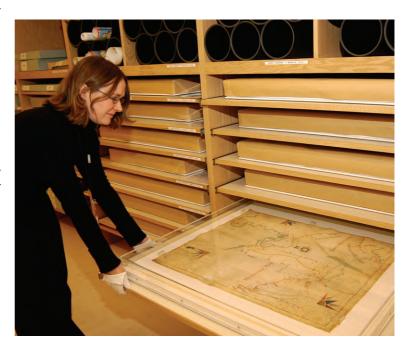

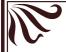

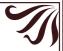

#### BARRY LAWRENCE RUDERMAN ANTIQUE MAPS

#### RAREMAPS.COM

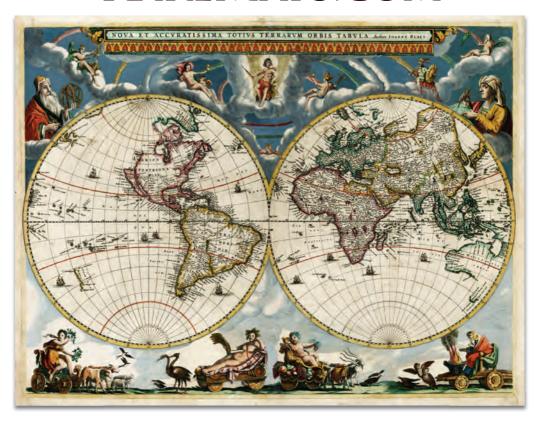

FINE & RARE ANTIQUE MAPS, SEA CHARTS, TOWN VIEWS & ATLASES

Shop Hours: Monday-Friday, 9am to 4pm Weekends & Evenings By Appointment

7463 Girard Avenue La Jolla, California USA phone: 858.361.8500 blr@raremaps.com

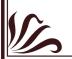

#### RAREMAPS.COM

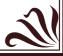

#### LITTLE PLATES, LONG STORY

Willem Holtrop's pocket atlas

#### by Geoffrey L. King

In July 2007 I received an e-mail from Roger Stewart of Cape Town with news of some attractive miniature maps (120 x 95mm) [4.7 x 3.7 ins], about which I knew nothing but that were on sale in the USA. Unfortunately for him he missed the one of South Africa but very kindly passed on to me all the information he had managed to glean from the Internet. In the meantime I have tried to unravel their story and the results of this research to date follow. However, information from anyone who can add to this would be much appreciated.

uring the second half of the 18th century some very similar sets of miniature maps were engraved for several publishers active in Amsterdam, whose imprints appear in the title cartouches. Their long history is something of a mystery enlightened only by a little conjecture and a few facts, mostly drawn from the plates themselves. Because of the leisurely way they were engraved, at a rate of one per year, it would seem that they were probably produced as illustrations for ephemeral serial publications such as almanacs, calendars, catalogues or diaries. In fact they did all appear originally in almanacs and there is a good collection in Amsterdam University Library. Examples by the five publishers were sold at auction in Leiden a couple of years ago (Burgersdijk & Niermans, November 2009, lots 951, 957, 1027, 1028 and 1029). The maps are better known from some scarce works: a geographical textbook for schoolchildren by Abraham Arent van der Meersch, various composite atlases without titlepages, and a titled pocket atlas issued towards the end of the century by Willem Holtrop, who was a major publisher in the city.

No two composite atlases appear to have the same contents. Their format varies a lot too with some having the maps bound at the centre fold, others bound flat in oblong and some being large paper copies with very wide margins, so their size ranges from 110 x 80mm [4.3 x 3 ins] to 180 x 230 mm [7 x 9 ins]. One can only guess as to why they were not published as usual, in a uniform format with title pages, until late in the century. There were almost a hundred maps and most are listed by

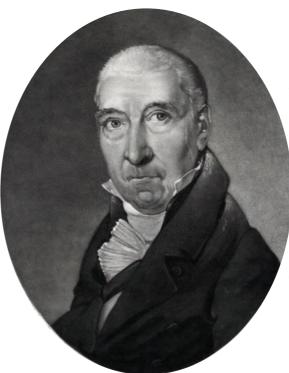

Portrait of Willem Holtrop (1751-1835). Courtesy of Special Collections, University of Amsterdam

Arent van Huissteen's Historische geographische konst en reis almanach voor den jaare 1751 contained this first state of a map of Africa.

Fig. 1

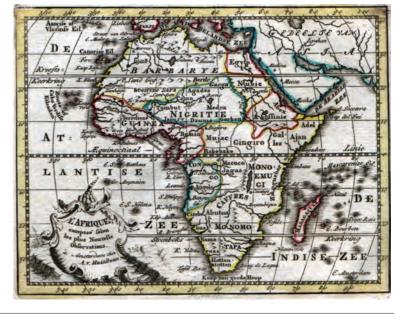

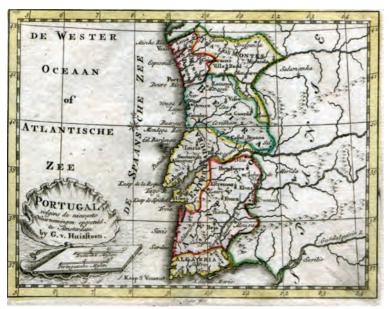

Fig. 2 Portugal was one of the six plates produced by Jan van Jagen about 1753/58 for Gerard van Huissteen's almanacs.

Fig. 3 The map of Russia from Steven van Esveltd's set of 20 plates was one of the nine which Willem Holtrop altered later.

Cornelis Koeman with full details of their titles, imprints and signatures. The signatures are in Latin and the titles and imprints are in Dutch, with the exception of five of the earliest maps which have the titles and imprints in French.

Their story would seem to start in 1747 when Christiaan A. Sepp drew, engraved, signed and dated a world map for publisher Arent van Huissteen. Subsequently four further maps were engraved for him but by Jan van Jagen (1709-1800), a fairly prolific mapmaker: Europe, the Low Countries, Asia and Africa. Huissteen died about 1751 but Jagen continued to engrave the plates and the map of America has the imprint of his widow and son. Six more maps followed with

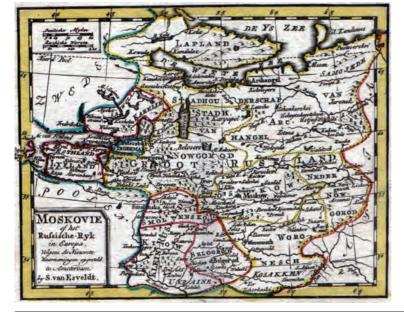

the imprint of Gerard van Huissteen, presumably their son: Portugal, Spain, France, Italy, British Isles and Germany.

The twelve Huissteen plates then seem to have passed on to the publisher Steven van Esveldt, who in 1765 issued a schoolbook which was illustrated with just eight of them: World, Europe, Asia, Africa, America, France, British Isles, Germany, plus a somewhat larger Rhineland map drawn, engraved and signed by Sepp but without any imprint.2 In the meantime Esveldt produced a second set of eleven maps of European countries, all with his imprint but lacking any engraver's signature, possibly because he engraved them himself: Switzerland, Savoy & Piedmont, Venice, Papal States, Naples & Sicily, Sweden, Denmark & Norway, Poland, Muscovy, Hungary, Turkey in Europe. A composite atlas from about 1770 is known consisting of these 24 maps.3

Meanwhile, Jagen continued producing similar maps for three decades, but for the publisher Theodorus Crajenschot and at the faster rate of one or two per year. Between 1759 and 1789 he engraved 44 signed and dated plates with Crajenschot's imprint. This parallel series includes a celestial chart (the only undated plate), a world map after Sepp dated 1772, Europe 1770, Asia 1771, Africa 1772, America 1771, North America 1779 and 37 European countries, states and provinces. Some of these maps, mostly relating to the Netherlands, are to be found bound together with the other series and the earliest example may well be an atlas with 21 of those, plus 13 of Crajenschot's dated 1762-1770.4

Esveldt subsequently added five Asian maps to his set: Turkey in Asia, Persia, Indochina, Mogol Empire, Indostan. An atlas from about 1775 is known with all these 29 maps plus 16 others from the Crajenschot series engraved by Jagen, but trimmed and mounted.5 (References have been found to an atlas published by Crajenschot with 17 of these maps.<sup>6</sup>) Another four plates were the last to carry Esveldt's imprint: Siberia, China, Japan, Part of Africa adjacent to the Gulf of Guinea. He died just prior to his daughter's wedding in 1776 and his widow ran the publishing house for some time after his death. She was eventually joined by her son-in-law Willem Holtrop and after a few years he took over the business completely. Four maps have their joint imprint (Te Amsterdam bij de Wed. van Esveldt en Holtrop): Ceylon, Indonesia, Moluccas and South Africa.

Holtrop published a second edition of Meersch's geographical textbook in 1781, doubling the number of maps to eighteen.7 He deleted the date from the world map and the Huissteen name from all of their plates,

substituting his surname, but only nine of Esveldt's plates received this treatment: Switzerland, Sweden, Denmark and Norway, Poland, Muscovy, Hungary, Turkey in Europe, the part of Africa adjacent to the Gulf of Guinea and China. He also started another set of plates with his own imprint in the title cartouches, (Te Amsterdam bij W. Holtrop). These were drawn, engraved, signed and dated by Hendrik Klockhoff: Ethiopia and Guinea both dated 1784, West Barbary 1785, East Barbary 1786, Egypt 1787, Arabia 1788, Greenland and Islands north of Japan both dated 1789, USA 1791, Gulf of Mexico 1792, North east part of South America 1793.

Three more untitled composite atlases apparently date from the late 1780s with a similar number of maps but different formats. One contains 40 maps with the latest dated 17858 and another has 41 with the last one dated 1786.9 A third was a large paper copy with 43 maps including Greenland dated 1789 but lacking Asia, and was broken by an American dealer. 10 A fourth atlas consists of all 44 of the Crajenschot maps, with the two latest dated 1789, followed by an engraved mileage table and a printed contents list. The pages have traces of sewing in the left margins, suggesting their removal from the original source to form this collection.<sup>11</sup>

About 1794 Holtrop finally published a pocket atlas with a title page and the complete series of 48 maps.<sup>12</sup> A variant issue is known,<sup>13</sup> which includes three more plates engraved by Klockhoff but with the imprint of Arend Fokke, who had been apprenticed to Esveldt as a teenager: The Netherlands with Brabant, Flanders, etc. 1784, United Netherlands 1785, and Utrecht 1787. Seventeen of the Crajenschot maps were added too, mounted after their margins were trimmed, again suggesting removal from their original source rather than printing from the plates. Their final appearance was probably about 1835 in an untitled pocket atlas of the Low Countries containing 15 maps, all having the imprints and signatures removed.14

Examples of the works mentioned above are all hard to find but fortunately a facsimile edition of Holtrop's Zak-atlas has been published, with an introduction by Jan W.H. Werner and all 48 maps.15

#### Notes:

1. Atlantes Neerlandici, Volume VI, supplement. Alphen aan den Rijn, Canaletto, 1985, pp. 12-15

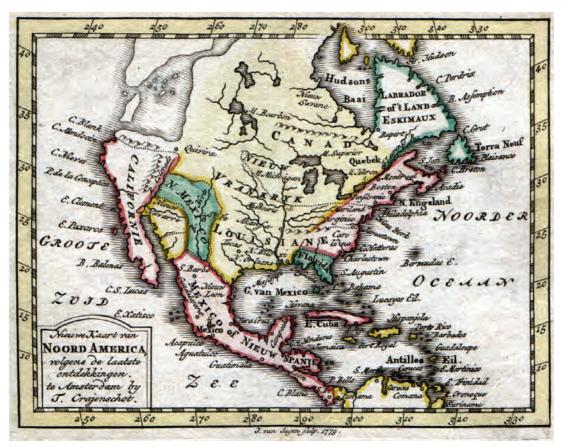

Fig. 4 Jan van Jagen's 1779 map of North America from Theodorus Crajenschot's Almanac curieux et utile...pour l'année 1780.

#### ■Willem Hotrop's pocket atlas

Fig. 5 The contents list from a composite atlas of the plates produced by van Jagen for Crajenschot between 1759 and 1789.

Nº.24 Baronnie van Breda en Bergen op REGISTER DER KAARTIES. No.1 De Hemel Globe. Zoom. 2 De Waereld. 25 Overmaaze, Valkenburg, Daalheim 3 Europa. en Hertogenrade. Groot Brittanje. 26 De Zeven Vereenigde Nederlanden. Denemarken. 27 Gelderland. Zweeden. 28 Zuid Holland. 7 Rusland. 29 Westvriesland of het Noorderquartier. 8 Poolen. 30 Zeeland, o Frankryk. 31 Utrecht. 10 Duitsland. 32 Overysfel. 11 Bohemen, Silesien, Moravien &c. 33 Vriesland. 12 Silefien en Lausnits. 34 Groningen en Ommelanden. 13 Hongarien. 35 Drenthe. 14 De Beyersche en Oostenryksche Kreits. 36 Portugal. 15 Holstein, Meklenburg en Pommeren. 37 Portugal en Spanje. 16 Het Keurvorstendom Saxen. 38 Italien. 17 Neder Saxen, Westphalen en Hessen. 39 Het Gebied van den Paus. 18 Het Hertogdom Kleef. 40 Europisch Turkyen. 19 De Tien Nederlandsche Provintien. 41 Afia. 20 Braband Limburg en Opper Gelder. 42 Africa. 21 Luxemburg en Namen. 43 America. 22 Vlaanderen, Artois en Henegouwen. 44 Noord America. 23 's Hertogenbosch, Grave en Knik. 45 Stedewyzer.

- Fig. 6 The second state of Christiaan A, Sepp's 1747 world map from Willem Holtrop's Zak-atlas.
- Steven van Esveldt, 1765 (Amsterdam University Library). 3. (untitled atlas) (Amsterdam, 1770). 120 x 80 mm [4.7] x 3.1 in] (Reiss & Sohn, October 2010, lot 3215). 4. (untitled atlas) (Amsterdam, 1770). oblong small 8vo

2. Geographisch hand-boekje voor de jeugd. Amsterdam,

- (Bubb Kuyper, November 2010, lot 4223).
- 5. (untitled atlas) (Amsterdam, (1775). 140 x 100 mm [5.5 x 3.9 in] (Leiden University Library, atlas 697).
- 6. Nieuwe geographische atlas der 17 Nederlandsche provintien. Amsterdam, Theodorus Crajenschot, (1780) (location not traced)

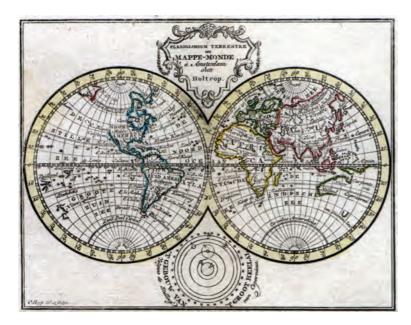

- 7. Geographisch hand-boekje voor de jeugd. Amsterdam, Willem Holtrop, 1781 (Amsterdam University Library & Newberry Library, Chicago)
- 8. (untitled atlas) (Amsterdam, 1785), 180 x 230 mm [7 x 3 ins]. (Leiden University Library, atlas 652).
- 9. (untitled atlas) (Amsterdam, (1786) 140 x 100 mm [5.5 x 3.9 ins] (New York Public Library, KF 179).
- 10. (untitled atlas) (Amsterdam, (1789) 200 x 140 mm [7.9 x 5.5 ins] (Old World Auctions, May 2003, lot 595).
- 11. (untitled atlas) (Amsterdam, 1789). 110 x 80 mm. [4.3 x 3.1 ins] (Reiss & Sohn, October 2010, lot 3168).
- 12. Zak-atlas, of leidsman des reizigers / Atlas portatif, ou Guide du voyageur. Amsterdam, Willem Holtrop, (1794). 140 x 150 mm [5.5 x 5.9 ins] (Amsterdam University Library & British Library, Maps C.24.a.41).
- 13. Zak-atlas, of leidsman des reizigers / Atlas portatif, ou Guide des voyageurs. Amsterdam, Willem Holtrop, (1798). 140 x 110 mm. [5.5 x 4.3 ins] (Leiden University Library, atlas 705).
- 14. (untitled atlas) (Amsterdam, 1835) 140x100 mm. (Leiden University Library, atlas 698).
- 15. Zak-atlas, of leidsman des reizigers / Atlas portatif, ou Guide du voyageur. Weesp, Robas, 1994.

Geoffrey King is author of The Printed Maps of Staffordshire 1577-1850 and two volumes of Miniature Antique Maps. Apart from his years as a student in Manchester he has always lived and worked in Staffordshire but is now retired. He has been fascinated by old maps most of his life and continues to research and study them.

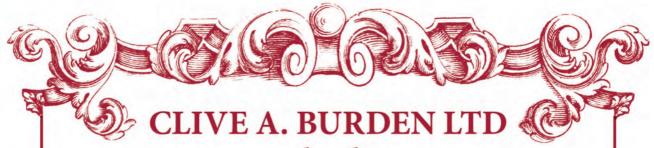

www.caburden.com

Antique atlases, maps and prints of all parts of the world

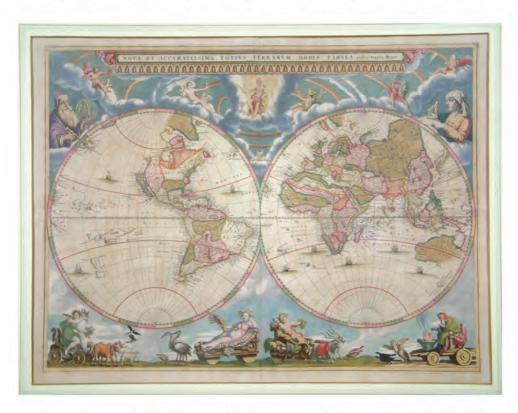

Elmcote House, The Green, Rickmansworth, Herts WD3 3HN, UK Tel: +44 1923 772387 Fax: +44 1923 896520 E-mail: enquiries@caburden.com

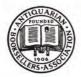

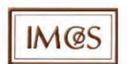

Founded 1966

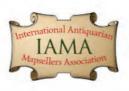

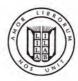

#### WATTIS FINE ART

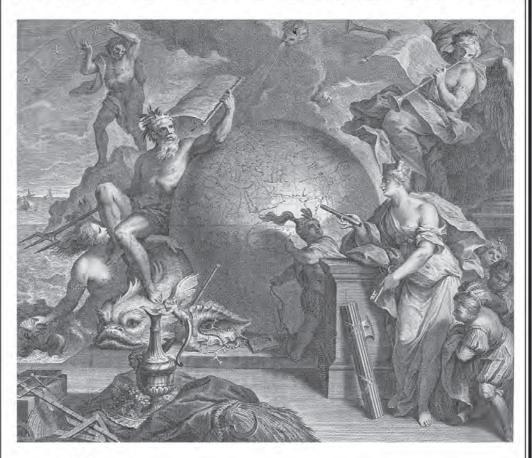

Specialists in Antique Maps of Asia, South East Asia and China www.wattis.com.hk

#### WATTIS FINE ART

20, Hollywood Road 2/F. Central, Hong Kong

Tel. (852)2524 5302 • Fax. (852)2840 1723 • E-mail. info@wattis.com.hk

#### Who Were John Cooke?

Finally getting it right?

#### by Kit Batten

t first sight the title looks grammatically wrong but a glance into Tooley s Dictionary of Mapmakers1 presents us with three separate people called John Cooke. This article is an attempt to unravel their careers which inexplicably have become intermingled over the years.

First of all let us clear up one point: the father and son partnership in Tooley clearly refers to John Cooke of Paternoster Row (other addresses quoted being incorrect). John trained under Alexander Hogg and published part works. His son, Charles (1750-1816), succeeded him on his death but was active before this. Between 1802 and 1810 Charles published The Modern British Traveller, a collection of 47 small guides on English counties2 written by George Alexander Cooke (not related). The entry on this John Cooke should read simply: Cooke, John (1731-1810). Father of Charles Cooke, below. Engraver, draughtsman, and publisher of Paternoster Row, London. To confuse the issue further, George Alexander Cooke wrote A Modern and Authentic System of Universal Geography which was published

by C. Cooke in 18073. The information given on Charles is correct but requires the addition of this atlas, but who are the other two John Cookes of London and Plymouth?

#### **JOHN COOKE of London**

John Cooke was the son of Ann and John Cooke of Fetter Lane in London<sup>4</sup>. He was baptised 1st August 1765 in Holborn, London and was apprenticed to the bookbinder Mary Cooke, also of Fetter Lane on 7th September 1779 at the age of fourteen. However, he was later turned over to John Russell, by whom he was 'freed the same day' which points to some kind of special arrangement, Russell himself being a well-known engraver. Between 1787 and 1812 John Cooke worked as an engraver from a number of different London addresses (see below). Considering that he had a number of apprentices himself during this period, including his brother Stephen, his output seems to have been fairly modest.

We know that Cooke worked for a variety of publishers including D. Steel, Bowyer, Boydell, W. Walker, Hills and Mawman and also the very

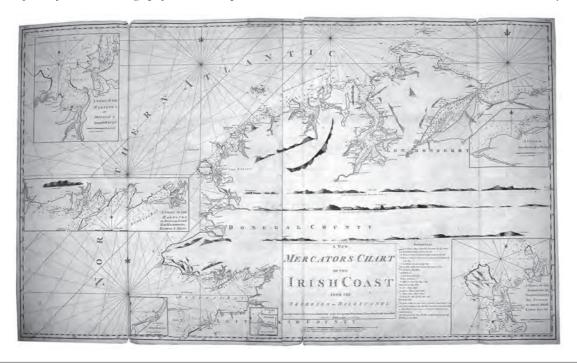

Fig. 1 Chart showing the coast of Ireland from the Skerries to Balliconel. This was one of six sheets (four are dated between January 1st and July 1" 1790) that are the first recorded signed works by John Cooke. Note his address at Clare Court in Drury Lane, London. (Illustrations kindly provided by Daniel Crouch at Shapiro Rare Books, photos by Ms Lovie Fasciolo)

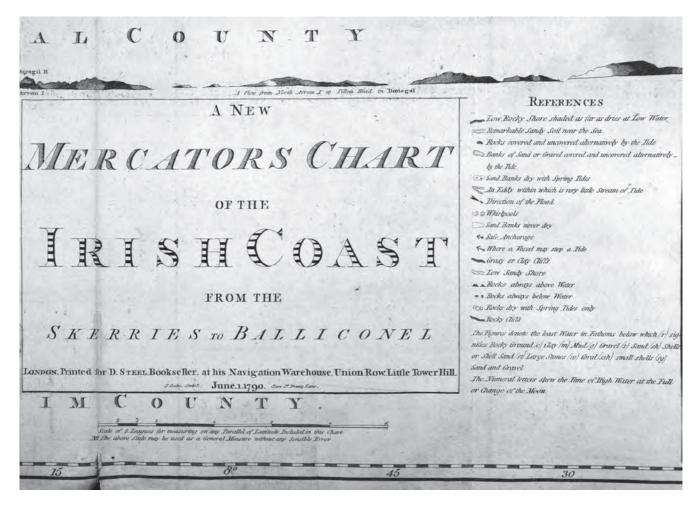

Fig.2 The title panel of John Cooke's Chart of Ireland (see Fig. 1)

successful and well-respected William Faden; but he also found time to publish some of his own work and produced one atlas and a guide to drawing maps. The first recorded work signed by Cooke is 'A New Mercator's Chart of the Coast of Ireland' on six sheets published in London with dates from January 1790 and executed for D. Steel. (See Figs.1 & 2)

In 1792, shortly after moving to Mill Hill, Cooke produced a map of the road from London to Mill Hill and Barnet. This map has a slightly strange appearance as it follows the road something like a strip map, complete with dogleg, and includes a dedication of sincere thanks to his friends and the public for their favours. Also in 1792, and after considerable disorders in Toulon, the French royalists took control of the port and opened it to the British fleet, who occupied it until 1793. The 'Chart of the roads and harbours of Toulon with their environs' was published April 12th 1795 in London by William Faden, then Geographer to His Majesty and to His Royal Highness the Prince of Wales with the signature of J. Cooke but now living in Hendon, Middlesex.

Over the period 1790-1800 John Cooke worked on a number of quite impressive projects completing two maps of the River Thames; one for 'Boydell's Rivers' (on two sheets) which was a copiously illustrated work; and another for Colquhoun's work on the commerce and police of that river. He completed two maps of Egypt for Home's Select Views in Mysore as well as a plan of St Petersburg for a popular guide to the city by the German, Heinrich Storch, translated into English as the Picture of St Petersburg. During his time in Hendon he also completed a map of the area for William Faden. (See Fig. 3)

Although he seems to have worked mainly for others he was obviously more than a jobbingengraver. The Universal Atlas was published in 1802 and has nearly 30 attractive, circular maps, all executed by John Cooke and with imprints dated from August 1800 to January 1802. The imprints strongly suggest that Cooke was a co-publisher together with others. (See Figs. 4 & 9)

About this time we find two maps which deserve more attention. A plan 'Improvements proposed by the Hon. Corporation of London between the Royal Exchange and Finsbury Square' has Cooke's signature as: Engraved by John Cooke, Engraver to the Hon. Board of Admiralty and is dated January 1802. A map of Denmark with parts of Sweden and Germany bears the signature: By John Cooke Engraver to the Admiralty. This was published London, May 15, 1805 for John Cooke, No. 11 Pratt Place, Camden Town, and sold by all booksellers. The former was probably a broadsheet map printed in small numbers for local government use and the latter is possibly from an atlas. Nonetheless, these two maps make it clear that John Cooke was active for the Admiralty between 1802 and 1805 and, furthermore, was active as a publisher.

John Cooke did indeed work as an engraver for the Admiralty<sup>5</sup>. Alexander Dalrymple (1737-1808) was appointed as the first Hydrographer to the Admiralty in 1795 and the first Admiralty charts appeared in 1800 after a rolling press was purchased. John Cooke was engaged as (part-time) plan engraver. Apparently there was some sort of dispute and Cooke was sacked in 1804 but he petitioned the Admiralty for 'unfair dismissal' with

the matter dragging on until 1807 or 1808. Given Cooke's publication of both an atlas and of a guide to producing maps (his later *Synopsis*) he may have been disgruntled that he did not receive better recognition.

Sometime after his Admiralty work Cooke provided maps for Abraham Rees' Cyclopedia, or Universal Dictionary published by Longman, Hurst, Rees and Orme. The map-making was supervised by Aaron Arrowsmith, a leading London map publisher. However, Cooke only produced three more maps before disappearing from the London scene, although he did publish a manual of geography. Of the 20 or so cartographic works identified as engraved by a John Cooke of either London or with no address, all of these can be assigned to a period up to 1812. These range from the set of six charts, Mercator's Chart of the Coast of Ireland, to A General Synopsis Of Geography by John Cooke Late Geographer to the Admiralty.

This Synopsis of Geography, published in 1812, was printed for James Cooke at his Bloomsbury address. It is a complete manual and guide to the

Fig 3 A plan of the Review of the Volunteers of Middlesex. The review took place on 4th June 1799 and this plan was published just three weeks later. A number of plans of this nature are extant although they are relatively rare. (From the author's collection)

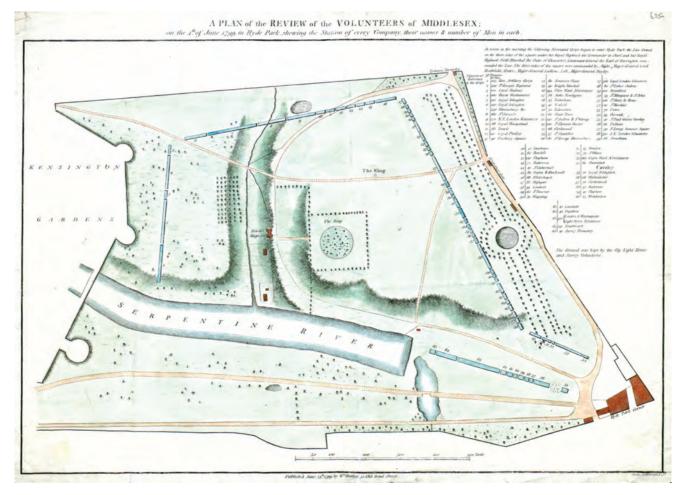

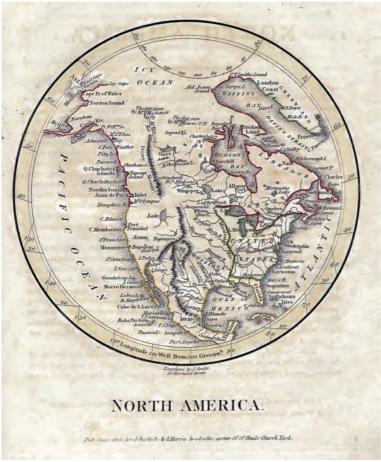

Fig.4 Typical circular map from The **Universal Atlas** published in 1802. Each map is approximately 140 mm [5.51 ins] in diameter. (From an atlas in the author's collection)

drawing of maps, with historical introduction, illustrated with 20 copper plates most dated 1811 and signed by Cooke and which also contains a beautiful frontispiece of the moon<sup>7</sup> engraved by a Miss Mary Cooke from a drawing made from actual observations... under direction of William Kitchiner. All other engravings bear Cooke's signature while the title page has Printed for James Cooke. James Cooke was apprenticed to William Cooke, bookbinder, from 1745-1753; William's business being carried on by his widow, Mary, after his death in 1775. James' or Miss Mary Cooke's precise relationship to John has not yet been established. However, given the fact that John was initially apprenticed to William's widow, the assumption is that they were in fact related. Nevertheless, this manual of cartography again makes it clear that John was more than just a jobbing engraver.

Besides the Synopsis set of maps, only six more maps signed by Cooke have been found which were produced after his dismissal from the Admiralty in 1805 but before 1817. These include the four maps for the Cyclopedia written and produced by Abraham Rees, a map of the British Empire in the East and a map of Stoke Damerell.

The only map engraved by John Cooke with any connection to Devon was 'A Plan of the Town of Plymouth Dock'. This map was surveyed, drawn, and published by T. Richards of Totnes, Devon and published on October 25th, 1810, and was Engraved by John Cooke, London, late Engr. to the Admiralty. This very detailed map had belonged among the St Aubyn family papers: a family associated with Devon and Cornwall and who still lease parts of St Michael's Mount, previously part of their property from 1660. The imprint and signature clearly indicate that John Cooke had previously done work for the Admiralty. The John Cooke referred to here was a London resident executing a plan on behalf of an influential Cornish client with land in Devon and seems to have come into contact with a local publisher, not well-known for cartographical output.

#### List of addresses used by John Cooke

| Tooks Court, Cursitor Street.  | 1787      | apprenticeship returns |
|--------------------------------|-----------|------------------------|
| 4 Clare Court, Drury Lane      | 1790      | on map 1               |
| Mill Hill, Middlesex           | 1792-94   | 2, 3, 4                |
| Hendon                         | 1795-96   | 5, 6, 7, 8, 9          |
| 50 Howland St., Fitzroy Square | 1799-1802 | 10, 11, 12, 13, 14     |
| 11 Pratt Place, Camden Town    | 1805-08   | 16, 17                 |
| 57 High Street, Bloomsbury     | 1812      | 21 (also James Cooke)  |

#### List of apprentices taken on by John Cooke to 18008

| Stephen Cooke (brother)    | 1787 |        |
|----------------------------|------|--------|
| Samuel Papps               | 1790 | £25    |
| John Buck                  | 1790 | £26-5s |
| William Henry Hayes        | 1799 | £21    |
| James Isaac Thomas Kensett | 1799 | £31-10 |
| Joseph Wright              | 1800 | £20    |
| Edward Field               | 1800 | £40    |

#### JOHN COOKE of Plymouth

The first guides to Plymouth appeared in 1812 and one of these, The Picture of Plymouth, contained one map, 'The Town of Plymouth Dock 1811', signed by John Cooke as engraver (but no address). Cooke's map was reissued together with a second map in the Tourist's Companion, with much expanded and revised text, published by Granville & Son of Plymouth-Dock when it appeared in 1823 and issued again in subsequent editions of the Tourist's Companion from 1828 (see below). What is very interesting, however, is that for the 1823 issue above, the date (1811) was deleted and an address was added to Cooke's signature: New Road Stonehouse Plymo. This now linked a John Cooke with Plymouth and New Road and clearly identified the engraver of the 1811 map with Plymouth. (See Fig. 5)

Strangely, no further maps by any John Cooke have been discovered between 1811 and 1817.

The next two works signed by a John Cooke both clearly link him with the west country: a view of Falmouth Harbour in C. S. Gilbert's Historical Survey of ... Cornwall published at [Plymouth] Dock by J Congdon in 1817; and a two-page plan appeared in Substance of a Statement ... concerning ... a Rail Road from the Forest of Dartmoor to the Plymouth Lime-Quarries published in London, by Harding in 1819 and submitted to Parliament by Sir Thomas Tyrwhitt (who was instrumental in the construction of the prisoner-of-war camp, popularly known as Dartmoor Prison). Both maps are signed by Cooke with address, Stonehouse, Plymo(uth).

A detailed map of the Borough of Plymouth was issued in 1820. There is an engraver's signature naming Cooke and the imprint is: Pub<sup>d</sup> April 15. 1820. by Mrs E Nile, No. 48 Union St, Stonehouse. There is a dedication on a tablet in a vignette to the Mayor, commonality and inhabitants from John Cooke. Whether John Cooke received permission to do this, or whether it was a means to attract official consent, is not known but this is not the only map to have, or to seek, public support. In the same year the first edition of Cook's 'Plan of the Towns and Harbour of Plymouth, Stonehouse, Dock' also appeared.

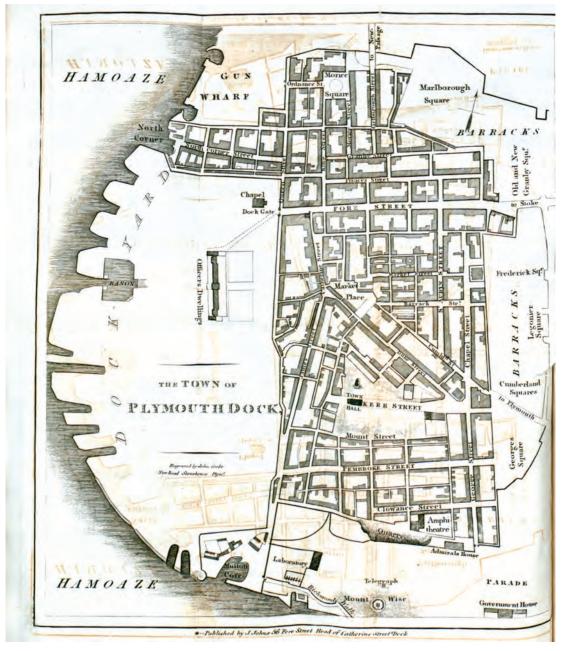

Fig. 5 The Plan of Plymouth Dock (later Devonport) with Cooke's Stonehouse address. This (second) state was included in The Tourist's Companion published in 1823 although it had already appeared in The Picture of Plymouth in September 1811 with no address. (From the author's collection)

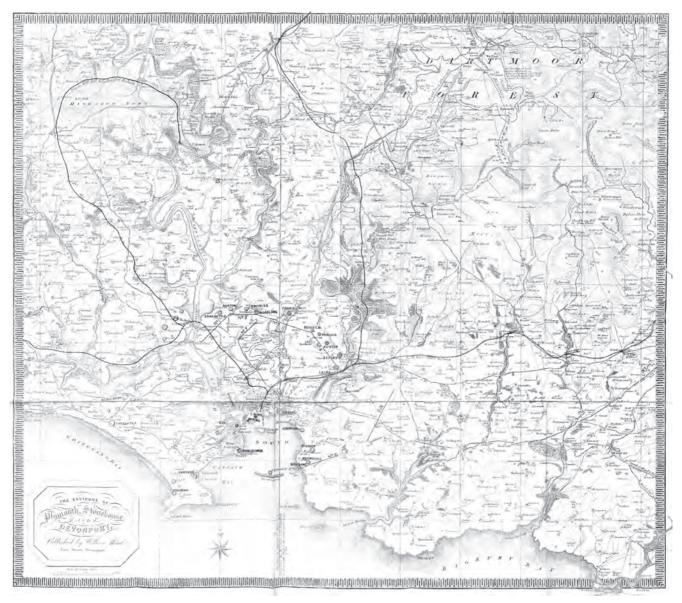

Fig. 6 Cooke's most successful work was issued from 1828 as a folding map, in a variety of guidebooks and also in almanacs until approximately 1880. When the four individual sheets were trimmed and combined the map size was 485 x 545mm [19 x 21 ins] (From the author's collection)

These last two maps indicate that Cooke may have been active for Mrs Nile up to three years earlier. The Borough plan has a line below the imprint: Engraving & Copper-Plate Printing Office and the premises are marked with an asterisk on Union Street (the map has even been extended into the border to include it). The Plan has a key for Dock (Plymouth Dock) and the Copper Plate Print. Off. is shown as reference h, again in Union Street. A further chart is known, 'Chart of the Harbour of Plymouth - Taken 1817'; although not signed it does have the imprint: The Copper Plate Engraving and Printing Office, New Road, Stonehouse, Plymo(uth). Although a better executed plan of the Sound it does resemble the map of the area later included with the Interesting Particulars. It would seem possible that Cooke also engraved this chart.

Shortly after this, Cooke's first of three plans of Plymouth Breakwater appeared. This engineering project attracted a lot of attention around this time. The *Interesting Particulars, relative to that Great National Undertaking, the Breakwater* was printed for, and sold by J. Johns at Plymouth Dock and John Cooke of Union Street, Stonehouse in 1821 and contains two cartographic works: *Cooke's Guide to Plymouth Sound and Breakwater*, a small map covering the area from Ram Head and Mew Stone with an extra plan below the bottom border – *Transverse section of the Breakwater* – with a note on the first stone being laid in 1812. The map has an imprint of Mrs Nile as well as the engraver's

signature. The second work is another fairly detailed engraving of two plans of the proposed breakwater at Plymouth. This, too, has Mrs Nile as publisher and Cooke as engraver. Although the second plan has not been seen in any other works, the first map above was reissued in subsequent editions of the Tourist's Companion from 1828 (with title New Guide...). Cooke is now firmly established in the Stonehouse district near Plymouth. Apart from these three maps with her imprint, and all of them associated with John Cooke, no work published by Mrs Nile is known. In 1823 another plan of the breakwater was published and Cooke's address is given as 48 Union Street for the first time.

Apart from his maps and charts, not many other engraving works by Cooke have been discovered. Somers Cocks9 lists a J. Cooke only for a print of the Royal Hotel and Plymouth Theatre (designed by John Foulston and completed 1818). This was published and sold separately and is tentatively dated to 1820. The only other entry refers to an illustration of Stoke Church, Devonport in editions of The Tourist's Companion already mentioned (signatures of A. Rae delt and Cooke Stonehouse).

In 1825 a curious broadside was published illustrated with a balloon landing in the sea

between Stokehead and Yealm Point, near Plymouth, Devon. George and Margaret Graham attempted a balloon ascent from Stonehouse market in Plymouth on 14th November 1825. Despite adverse winds, the couple set off at 3pm in front of a large crowd. Sure enough, the balloon was dragged seaward by the wind and came down in the sea only 14 minutes later. The couple were rescued by a Royal Marine boat and returned to shore, but the balloon was lost. This single sheet, like the theatre print, was published from 48 Union Street, Stonehouse, i.e. at the address of Mrs Nile.

If few engravings are extant, a number of other maps are known. Perhaps John Cooke's most successful map was 'The Environs Of Plymouth Devonport And Stone House'. The map was actually completed on four plates but could be (and later was) assembled to form one map<sup>10</sup> and the map appeared with the sub-title 'A Companion to the Different Guides of the Neighbourhood' (on four sheets) published in Stonehouse by John Cooke about 1828, it was also published on one sheet, about 1830, and was even reissued by William Wood of Devonport from c.1860 in various publications including issues of the Three Towns Almanack. (See Figs. 6 & 8)

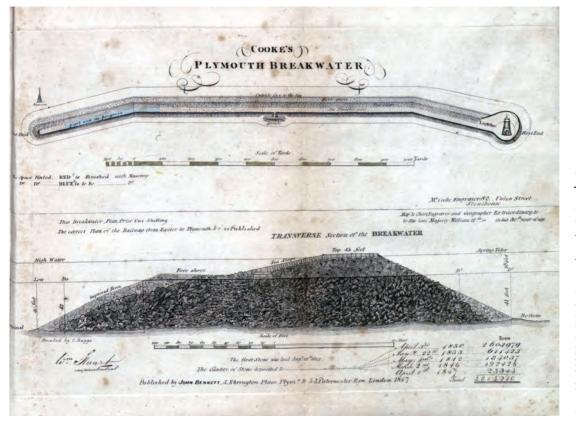

Fig. 7 John Cooke's last work and his final chart of Plymouth Breakwater was probably completed in 1844 or 1845 but published (with updated information) in 1847. He engraved three separate charts; this one is signed Mr Cooke Engraver... Geographer Extraordinary to his late Majesty William IVth - in his 80th year of age. (From the author's collection)

#### Under the Patronage

#### THE MAYOR AND COMMONALTY

BOROUGH OF PLYMOUTH,

IA AL

WILL BE ENGRAVED ON COPPER PLATE, AND PUBLISHED BY SUBSCRIPTION,

Price 5s

#### A MAP,

About 26 inches by 20, containing a Tract of Country of about 24 miles from East to West, and about 20 miles from North to South, on a Scale of one inch to a mile.

It will shew distinctly the Plymouth and Devonport Leats, or Water Courses, for the use of the Public; the Gentlemen's Mansions or Dwellings, with the Names of their Owners, and their Distance from Plymouth; also the Towns, Villages, Boundaries of Parks, and particularly the Mouths and Courses of the Rivers Avon, Erme, Yealm, Mew or Meavy, Plym, Tamar, Lynher, &c. within the limits of the Map.

The above Map will be engraved for convenience on four Plates, to adjoin each other, either to be fitted up as one, or formed into Pages for the Pocket or otherwise.

#### BY JOHN COOKE,

MAP AND CHART ENGRAVER AND GEOGRAPHER EXTRAORDINARY TO HIS ROYAL HIGHNESS THE DUEK OF CLARENCE, LORD HIGH ADMIRAL, &C.

UNION STREET, STONEHOUSE,

Late Chart Engraver to the Admiralty.

Fig.8
Proposals for a map
of Plymouth on four
sheets. Note
reference to "Late
Chart Engraver to
the Admiralty".
By kind permission
of West Devon
Record Office,
Plymouth.
All rights reserved.

Apparently Cooke attempted to receive patronage for this map. A letter from Cooke to the Mayor of Plymouth, Pridham, September 1828 has been preserved and in it Cooke appeals for support. Signed by Cooke, it accompanied a sheet of proposals for a map that will be engraved on four Plates, to adjoin each other, either to be fitted up as one, or formed into pages for the Pocket or otherwise. The proposals indicate official approval but there is no dedication on the earliest state seen of this map.<sup>11</sup>

Subsequent to 1827 only three more works are known: 'Cooke's New Plan Of The Three Towns Of Plymouth, Devonport, And Stonehouse'; a map of Dartmoor; and another breakwater plan. While the 'New Plan', an up-to-date map of the city, is dated 1834, the second map, although very detailed, is undated: 'A Map Of The Whole Of The Dartmoor Forest Devon'. The engraver's signature is extremely pertinent: By John Cooke, Engraver and Geographer Extraordinary to his late Majesty in the 75th year of Age. This both testifies to John Cooke's longevity and reveals that he was still capable of engraving. The late plan of the breakwater is the most detailed of Cooke's plans and is interesting for a number of reasons not the least being the fact that below Cooke's signature and address is - Map & Chart Engraver and Geographer Extraordinary to His late Majesty William IV<sup>th</sup> – in his 80<sup>th</sup> year of age. (See Fig. 7)

Why there was a need for a new map of the breakwater in 1847 is uncertain. The lighthouse had been completed three years earlier (on 1<sup>st</sup> May, 1844 and it is clearly shown in the plan). Certainly the table of stone laid shows signs of alteration and the date may also have been reengraved, i.e the plan could indeed have been drawn up in 1844 to exploit the opening of the lighthouse (with statistics up to 1842) but altered in 1846 and 1847 to include the latest tonnages.

Nevertheless, Laurence Worms has determined from entries in the 1841 census report that John Cooke was resident in Union Lane (sic), East Stonehouse and still registered as engraver in that year. His age is given as 70 (but rounding up and down for census reports is known) and his family comprised of Eliza Cooke, 50, also an engraver and John (20) and Charles Cooke (12), both chairmakers. The records show that while John junior and Charles were born in Devon, Eliza and John were not. It is tantalizing to think that if Eliza was also entered as an engraver, could this be the previous Mrs Nile? John Cooke died on the 11th March, 1845, and Eliza Ann Cooke died in the last quarter of 1851. In the 1851 census John Cooke (junior?) is registered at 2 Hobart Cottages with wife and three small children, now working as a cooper.

#### Summary

If John Cooke of London was born in 1765 he would have been 80 years old in 1845. All work by a John Cooke before 1812 has a London address including the map for the St Aubyn family published in 1810. Obviously in order to engrave the map, Cooke did not need to visit Plymouth but something sparked an interest in the westcountry. This John Cooke worked for the Admiralty, albeit for a relatively short period. We have 25 signed maps, one atlas and a manual of mapmaking executed up to 1812 with London addresses (or no address) and no association with Devon or Cornwall. We have one map with London address showing Plymouth Dock. We do seem to have a hiatus between 1812 and 1817, but more maps may come to light. A (London) career of 22 years is very brief for any engraver and it looks very much as if Cooke moved to the West Country between 1812 and 1817. However, we have a complete change in direction as far as work is concerned: if his pre-1812 work was a mixture of maps of all areas of the world, his post-1817 work was limited to Plymouth and surrounding

We have only one further work by John Cooke post-1808, not including the *Synopsis*, and that is the 1812-published *Town of Plymouth Dock* 

with its later replacement of date by a Plymouth address (suggesting he was not resident there in 1811) before the 1817 map of 'Falmouth Harbour' appears, which clearly reveals residency at Stonehouse. We know of 17 maps and plans executed between this 1811- dated map and the final breakwater chart of 1847. Assuming the breakwater plan was produced between the completion of the lighthouse in 1844 and the date of 1847 (and the date and/or tonnages subsequently altered), and that John produced the plan in his 80th year, then he must have been born sometime before 1767 and this ties in with the date of birth for London's Cooke. The information that he had worked for the Admiralty strengthens the assumption they are one and the same.

There are two maps from the London period with signature noting engraver to the Admiralty, and there is one map from this period and the Synopsis with late engraver ... . Only 'Cooke's Chart of Plymouth Sound' of 1824 notes any connection with the Admiralty until the map of Dartmoor c.1840 and the breakwater chart of 1847. Between these we have the Traveller's Directory, and Stranger's Guide with the title page Map & Chart Engraver, and Geographer Extraordinary to H.R.H. The Duke of Clarence, Lord High Admiral. However, the clearest connection between the two periods in question, and hence the two John Cookes, must be the similarities between the map of Plymouth Dock executed for the St Aubyn family and the map included in the first Plymouth guide book. While the first is much larger the similarity is startling. The engraver of the first must have exactly copied, at smaller scale, the original map. The first map has the address of Cooke and the reference to the Admiralty and the guide book brings in the Plymouth address. The lack of an address in the first state of the guide book map reinforces the assumption that Cooke

Fig. 9 Illustrations of globes from the Universal Atlas, 1802. (From the author's collection)

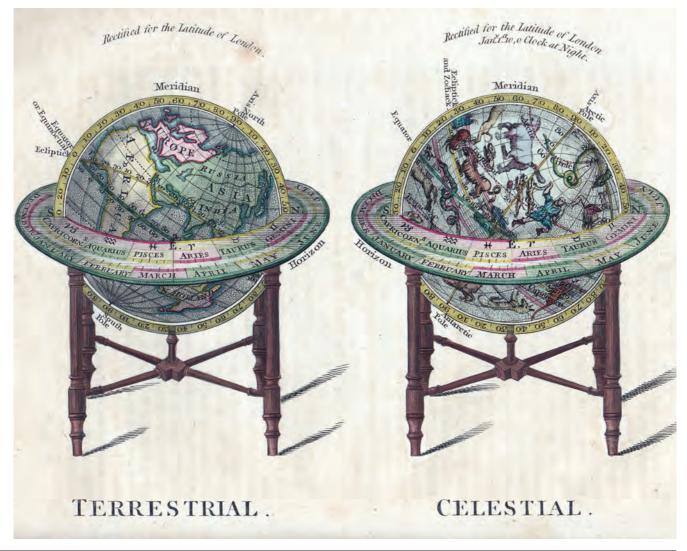

moved to the West Country during the period 1810-1817, the address being introduced for the completely new edition in 1823.

Certainly there seems to be a lot of evidence to show that John Cooke of London is also the John Cooke of Plymouth. The disappearance of work with a London address coinciding roughly with the appearance of Plymouth addresses being a good indicator but not decisive in itself. The links with the Admiralty are more pertinent: Cooke was definitely working for the Admiralty in the early 1800s and the Plymouth John Cooke specifically refers to the Admiralty at a time when the Duke of Clarence was a senior member of the board. And finally, the map of Devonport made for the St Aubyn family (published by Richards, 1810) and its reappearance in reduced format signed by John Cooke (in Picture of Plymouth, no address) and this revised a few years later to include his Stonehouse address (in Tourist's Companion, 1823. It is clear to me that this is one and the same person, who worked both as engraver and as publisher with a total of 36 separate map publications so far discovered; the entries in Tooley can now be updated to award him the recognition he deserves.

#### List of Plymouth addresses used by John Cooke

| Stonehouse, Plymouth                                  | 1817-23 | maps 23, 24, 26, 28, 29 |  |  |
|-------------------------------------------------------|---------|-------------------------|--|--|
| New Road, Stonehouse                                  | 1823    | 20.2                    |  |  |
| 48 Union Street, Stonehouse                           | 1823-24 | 30, 31,                 |  |  |
| 82 Union Street, Stonehouse                           | 1827-45 | 32, 34, 35, 36          |  |  |
| (on map 35 there is no house number for Union street) |         |                         |  |  |

**NB.** This is a shortened version of the introduction to Kit Batten's monograph on John Cooke which lists all 36 works produced by Cooke between 1790 and 1845 with an illustration of each map. The monograph can be ordered by contacting Kit at <a href="KitTheMap@aol.com">KitTheMap@aol.com</a>. A copy of the full monograph has been lodged with Exeter West Country Studies Library and the BL.

The editors of the revised edition of *Tooley's Dictionary of Mapmakers*, Valerie Newby and Jo French, are very grateful to Kit Batten for ironing out the confusion that caused them both a considerable headache.

#### Notes

- **1.** See *Tooley s Dictionary of Mapmakers* Vol. I; Map Collector Publications; 1999; pages 295 and 297.
- 2. Each individual guide was titled *Topographical Survey* or *Topographical and Statistical Description* (of county) and the series was quite successful. Counties were often bound together in pairs or groups and there were numerous issues.
- **3.** In December 2010 maps from this work were erroneously offered by an auctioneer as being by John Cooke and a dealer was offering the same in January 2011.

- **4.** I am indebted to Laurence Worms who provided the details here about John Cooke's birth and apprenticeship and for providing me with a list of Cooke maps he had compiled. John Cooke is entry 2001 in D. F. McKenzie, *Stationers' Company Apprentices:* 1701-1800, Oxford Bibliographical Society, 1978. Cooke's apprentices are listed under 1994-2000, his brother Stephen being entry 1995 (see also page 20).
- **5.** I am indebted to Dr Andrew Cook for providing information about Cooke's time at the Admiralty.
- 6. Not including multiple maps in one work.
- **7.** This engraving won Miss Cooke the Silver Pallet from the Society for the Encouragement of Arts and Sciences on 30<sup>th</sup> May 1809 when she was just 17. It was *Drawn by John Cooke* and published by him on September 1<sup>st</sup>, 1808.
- **8.** My thanks to Laurence Worms who provided these details gathered from BBTI, COPAC, Susanna Fisher, Ian Maxted, Moir, Schrire and Tooley.
- **9.** Somers Cocks: *Devon Topographical Prints, 1660-1870*; Devon Library Services; 1977. See entries 1912, 2157, and SC. 108.
- **10.** Each plate has a piano key border on two sides and a plain two line border on the 'joining' sides. The maps are well detailed and owe much to the Ordnance Survey.
- 11. My thanks to the West Devon Record Office for making a copy of the letter and the proposal available.

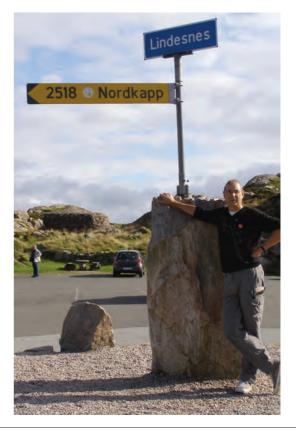

Kit Batten (seen right on his post-Oslo tour in 2009) lives and works in Stuttgart, Germany. He has researched and written about county and regional maps of Devon and has an extensive collection of Rhine panorama leporellos.

## Peter Harrington 100 Fulham Road, Chelsea, London SW3 6HS + 44 (0)20 7591 0220 www.peterharrington.co.uk Contact Ian Williams or Lucy Thompson: maps@peterharrington.co.uk

#### Old World Auctions

www.oldworldauctions.com Established 1977

4449 Cox Road Glen Allen, VA 23060 USA info@oldworldauctions.com 1+800.664.7757 1+804.290.8090 fax: 804.482.2611

#### **Our Online Auction House Offers:**

- · Over 800 items per auction
- · Extensive research & descriptions
- Secure online bidding & status
- · In-house packaging & shipping
- · Authenticity Guarantee

**Upcoming Auctions** 

Aug 31 - Sept 14

Nov 23 - Dec 7

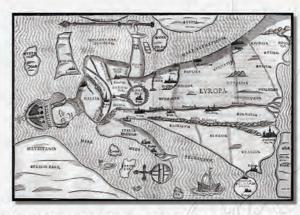

Europa Prima Pars Terrae in Forma Virginis, Bunting, 1582

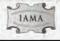

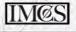

Maps · Atlases · Globes · Reference Books

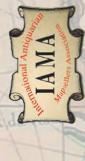

# INTERNATIONAL ANTIQUARIAN MAPSELLERS ASSOCIATION

Membership Directory

Alexandre Antique Prints, Maps & Books -

Alexandre S Arjomand 593 Mount Pleasant Rd, Toronto, Ontario M4S 2M5,

Phone: 1-416-364-2376 Fax: 1-416-364-8909

Email: gallery@alexandremaps.com

Website: www.alexandremaps.com

Altea Gallery - Massimo De Martini 35 Saint George Street, London W1S 2FN, UK Phone: +44 20 7491 0010 Fax: +44 20 7941 0015 Email: info@alteagallery.com Website: www.alteagallery.com Antique Print Room - Mr. Louis Kissajukian Shop 7-11 Level 2 Queen Victoria Building 455 George Street ,

Sydney, NSW 2000, AUSTRALIA Phomo: ±612,0267,4355

Phone: +612 9267 4355 Email: info@antiqueprintroom.com Website: www.antiqueprintroom.com Art Emporium (Antique Map & Print Company) -Derek Nicholls Camford Sq., corner Douglas and Dorsey Streets, Milton, Queensland 4064, AUSTRALIA

Phone: 617 3368 1167 Fax: 617 3368 1197 Email: printco@art-emporium.com Website: www.art-emporium.com Susan Benjamin Rare Prints & Maps - Susan Caughey Fio Tree Farms 13721 West Teleoranh Road

Fig Tree Farms, 13721 West Telegraph Road, , Santa Paula, California 93060, USA

Phone: 1-805-933-3193 Fax: 1-800-775-5699 Email: susan@susanbenjaminmaps.com

Website: www.susanbenjaminmaps.com

Bickerstaff's Books, Maps, &c. - Stephen Hanly

Six Old Colony Lane, Scarborough, Maine 04074, USA Phone: 1-207-883-1119
Email: sph@bickerstaffs.com
Website: www.bickerstaffs.com

Tim Bryars, Ltd. - Tim Bryars

8 Cecil Court, London WC2N 4HE, UK Phone: +44 20 7836 1901 Fax: +44 20 7836 1910 Email: tim@timbryars.co.uk Website: www.timbryars.co.uk

Clive A. Burden Ltd. - Philip Burden

Elmcote House, The Green, Croxley Green,
Rickmansworth, Herts. WD3 3HN, UK
Phone: 44 (0) 1923 772387 Fax: 44 (0) 1923 896520
Email: pburden@caburden.com
Website: www.caburden.com

Cartographic Arts - Luke Vavra
PO Box 165, Manakin-Sabot, Virginia 23103, USA
Phone: 1-804-784-0925
Email: CartographicArts@comcast.net
Website: www.CartographicArts.com

Far West Maps & Books - Myron West 3422 Monroe Ave., Cheyenne, Wyoming 82001, USA Phone: 1-307-631-8599
Email: info@fawestmaps.com
Website: www.Farwestmaps.com

Frame - Jaime Armero General Pardiñas 69, Madrid 28006, SPAIN Phone: 34 91 5641519 Fax: 34 91 5641520 Email: info@frame.es Website: www.frame.es Angelika C. J. Friebe Ltd - Angelika Friebe PO Box 503, Dorking, Surrey RH4 9DD, UK Phone: +44-1306-877 477 Fax: +44-1306-877 477 Email: angelika@mapwoman.com Website: www.mapwoman.com Donald Heald Rare Books, Prints & Maps - Donald Heald 124 East 74th Street, New York, New York 10021, USA Phone: 1-212-744-3505 Fax: 1-212-628-7847 Email: info@donaldheald.com Website: www.donaldheald.com

Leen Helmink Antique Maps - Leen Helmink NETHERLANDS Phone: +31 624 861 365 Fax: +31 33 465 9296 Email: helmink@helmink.com

Website: www.helmink.com

Hemispheres Antique Maps & Prints - Richard Betz P.O. Box 355, Stoddard, NH 03464, USA Phone: 1-603-446-7181 Email: betz@betzmaps.com Website: www.betzmaps.com

High Ridge Books, Inc. - Frederick Baron P.O. Box 286, Rye, New York 10580, USA Phone: 1-914-967-3332 Fax: 1-914-833-5159 Email: info@highridgebooks.com Website: www.highridgebooks.com

Murray Hudson Antique Maps & Globes - Murray Hudson PO Box 163, 109 S. Church St., Halls, Tennessee 38040, USA Phone: 1-731-836-9057 Fax: 1-731-836-9017 Email: mapman@ecsis.net Website: www.murrayhudson.com

Iscra - W. F. Meijer Groeneveld
Telefoonweg 8/10, Renkum 6871NJ, NETHERLANDS
Phone: +31 317 318568 Fax: +31 317 318568
Email: info@iscra.nl
Website: www.iscra.nl

Lee Jackson - Lee Jackson Suite 53 176 Finchley Road, London NW3 6BT, UNITED KINGDOM Phone: +44 (0)20 7625 2157 Fax: +44 (0)20 7625 2157 Email: leejackson@btinternet.com Website: www.leejacksonmaps.com

Mapcarte.com—Antique Maps and Atlases - Dirk Vos 333 West North Avenue # 297, Chicago, Illinois 60610-1293, USA Phone: 1-312-415-1847 Fax: 1-312-787-2598 Email: dirk@mapcarte.com Website: www.mapcarte.com

Mercator Old Maps and Prints - Robert Braeken Achter Clarenburg 2., Utrecht, 3511 JJ. NETHERLANDS Phone: +31 30 2321342 Fax: +31 30 2321342 Email: mercator@mercatormaps.com Website: www.catlife.com/mercator

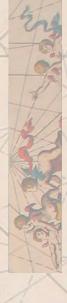

Mostlymaps.com - Sally Forwood 2 Castle Street, Hay-on-Wye, Hereford HR3 5DF, UK Phone: +44 1497 820 539

Email: info@mostlymaps.com Website: www.mostlymaps.com Old Imprints - Elisabeth Burdon

2732 S.E. Woodward St., Portland Oregon 97202, USA Phone: 1-503-234-3538 Fax: 1-503-238-7988 Email: imprints@oldimprints.com Website: www.oldimprints.com

Old World Map Auctions - Curt Griggs 2155 W. Hwy 89A, Ste 206, Sedona AZ 86336, USA Phone: 1-928-282-3944 Fax: 1-928-282-3945 Email: curt@oldworldauctions.com Website: www.oldworldauctions.com

Philadelphia Print Shop, Ltd. - Chris Lane 8441 Germantown Avenue, Philadelphia, Pennsylvania 19118, USA Phone: 1-212-242-4750 Fax: 1-212-242-6977 Email: Philaprint@philaprintshop.com Website: www.philaprintshop.com

Jonathan Potter Ltd - Jonathan Potter
125 New Bond Street, London W1S 1DY, UK
Phone: +44 (0)20 7491 3520 Fax: +44 (0)20 7491 9754
Email: info@jpmaps.co.uk
Website: www.jpmaps.co.uk

1839 Clay Drive, Crozet VA 22932, USA Phone: 1-434-823-5696 Email: tpm@theprimemeridian.com Website: www.theprimemeridian.com

Prime Meridian - Joel Kovarsky

George Ritzlin Antique Maps & Prints - George Ritzlin 1937 Central Street, Evanston, Illinois 60201, USA Phone: 1-847-328-1966 Fax: 1-847-328-2644 Email: maps@ritzlin.com Website: www.ritzlin.com

Sanderus Antiquariaat - Filip Devroe Nederkouter 32, Ghent 9000, BELGIUM Phone: +32-9-223.35.90 Fax: +32-9-223.39.71 Email: sanderus@sanderusmaps.com Website: www.sanderusmaps.com

TimarumapsandPrints - Neil McKinnon

10 June Street, Box 847, Timaru, South Canterbury 7910, NEW ZEALAND

Phone: +64 3688 1931 Fax: +64 368 88068 Email: nmmaps@xtra.co.nz

Website: stores.ebay.com/TimaruMapsandPrints-refidstore?refid=store Steve Luck

PO BOX 174, Wallingford, Oxfordshire OX10 0YT, UK Phone: +44 01491 838298 Fax: +44 01491 834616 Email: steve@tooleys.co.uk Website: www.tooleys.co.uk

Glenn and Jacqueline Watson Fine Arts Pty. Ltd. - Glenn Watson
PO BOX 956, Glebe NSW 2037, AUSTRALIA
Phone: +61 02 8065 9478
Email: watsonfineart@optusnet.com.au
Website: www.watsonfineart.com

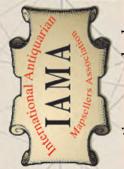

www.antiquemapdealers.com

When you see this symbol, you'll know you're on the right path. When it comes to the purchase of nemaps, no symbol is more important than the IAMA.

Members of the International Antiquarian Mapsellers Association are among the most reputable and knowledgeable in the industry. We are here to encourage interest in the antiquarian maps, atlases, and cartographic materials.

Most important, we're here to guide map enthusiasts. Our strict Code of Ethics, promotion of map fairs, lectures, and exhibits ensures a safe and enjoyable journey.

As you navigate the world of maps, seek the help of an IAMA dealer.

\*Experienced, Knowledgeable Dealers

\*Extensive Selections

\*Enforced Code of Ethics

\*Focused on the Antiquarian Map Trade

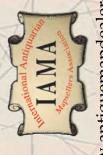

www.antiquemapdealers.com

#### IMCOS MATTERS

#### Cancellation of Japan tour

It is with regret that the proposed tour of Japan has been cancelled due to lack of support. This is quite understandable in view of the problems which Japan has experienced recently but we hope that in the fullness of time it might be possible to replan it.

#### **IMCoS Weekend**

The annual IMCoS weekend took place a week later than normal this year to coincide with the London Map Fair which had changed its dates. This clashed with the Whitsun holiday which may have contributed to lower numbers attending our lecture and annual dinner at the East India Club in London. However, despite a smaller attendance than normal a very enjoyable evening was had by all. The Malcolm Young Lecture was presented by Stanislas de Peuter, a judge at the Court of First Instance at Louvain in Holland. He arrived with minutes to spare as he had gone to the Royal Geographical Society building by mistake! He is an expert on Martino Martini's Novus Atlas Sinensis which was the first complete Western set of Chinese maps and gave us a very interesting illustrated talk about this 17th century cartographer and this particular work. An article based on his talk will be published in a future issue of the Journal.

Following the annual dinner Tony Campbell, chairman of the IMCoS/Helen Wallis award committee, gave the following citation to this year's winner:-

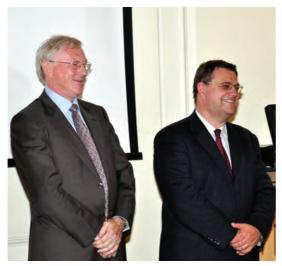

Chairman Hans Kok (left) with this year's Malcolm Young lecturer, Stanislas de Peuter. (Photo by David Webb)

#### IMCoS/Helen Wallis-IMCoS Award 2011

"I cannot think of anybody in the field of early maps whose name is so synonymous with their country that they could say, with Louis XIV – if they were immodest, which our winner certainly isn't – "L'état c'est moi". As I know you all like to be teased a little, I can say that our winner would not be here if this was a Tuesday or a Thursday; nor would he be here had he not proved adept at dodging bombs in the last war (happily, not ours). Or, if he had overdosed on his favourite food as a boy: ink and paper. Perhaps those clues won't help but this will: he is an expert collector of Melitensia.

Since you will all realise that means Malta, you will immediately know that our winner has to be Dr Albert Ganado.

Three years ago, the Maltese parliament unanimously agreed to accept the 'Albert Ganado Map Collection' - the "largest and most complete collection of antique maps of Malta in the world" - in exchange for the 16<sup>th</sup>-century house in Valletta in which he and his family had lived for 50 years. In that way, the collection is being kept intact, for display and research.

Those of you who are going to Malta in September will see selections from that collection of 19 manuscript and 431 printed maps (now in the National Museum of Fine Arts) as well as Albert's house, built just five years after the Knights began the construction of Valletta. I hope you will be able to see the two manuscripts of the 1565 Siege, sent to Italy as models for Lafreri-type printed maps.

I do not personally read Maltese newspapers but Google alerts me to interesting events in the world of early maps and so I was able to pass on that news to the *MapHist* list. The Canadian exarchivist Ed Dahl described the collection's transfer, as "an act of generosity to humanity". We can all understand Albert when he said "it was not easy for me to part with my collection during my lifetime. Fifty-five years of hard work and sacrifice went with it. But at least I know that so many people can now enjoy it in various ways and derive the same pleasure it gave me."

How did Albert acquire such a collection, while also becoming the pre-eminent authority on the maps of Malta?

The collection started with the five maps bequeathed him by his father, a judge, in 1948. But it was a chance visit to Francis Edwards in London that set him on the road. Francis Edwards, of course, meant R.V. Tooley and, in 1953, maps still grew on trees. He was left to browse through one of those bulging folders that I came to know when I joined Mr Tooley as his first assistant ten years later. Albert picked out 26 maps - leaving the Lafreris that he could not afford - and his wife Muriel (who very sadly died last year) teased a generous discount out of Mick Tooley (down from a walloping £,76 to a more or less manageable £,42). After all, she still had her own shopping to do. Later, Albert's personal grapevine enabled him to buy five Lafreri-type maps from H.P. Kraus - before the catalogue was even published.

I am happy to say that the British played their part in helping Albert build up this collection - by buying property in Malta in the 1960s, and retaining Albert as legal adviser. I am told that on one day alone he completed five sale transactions.

For some map collectors, acquisition alone is sufficient. Not for Albert. As the collection grew he was "intrigued by the story a map had to tell, how it came about, who had a part in it and where and why it was published". Since almost all the maps of Malta were produced by foreigners, and might be lurking anywhere, in what would become a 'life passion' he corresponded with, or personally examined, the holdings of over 250 libraries and museums in Europe and the United States. In a process that

could perhaps still be repeated today - for some of the less sought-after regions - he realised, as he examined his maps minutely, that there were unexpected differences between apparently identical maps. I sometimes wonder if there is such a thing as a 'duplicate'.

Unravelling the carto-bibliography of your chosen area is one thing. Placing it into its historical context and then sharing these insights is done by only a few. This Albert did, starting with a general overview for a newspaper in the 1970s. He then produced his first scholarly article for (I am glad to say) Imago Mundi in 1982, following that up with detailed articles on single maps - displaying his forensic skills as a barrister - and papers at international conferences. He also produced general studies and two books, altogether a comprehensive legacy. Already in 1994 it was stated that his "signal contributions to the then fledgling art of Maltese historical cartography have, within the past two decades, brought it up to adulthood" - and he is still writing today!

No doubt there will be new discoveries in the future. However, I cannot see how his work could ever be superseded. The recent donation to the Maltese state of his research papers - just three months ago - will be an invaluable source for future scholars.

I am not going to give you the full details of Albert's extensive publications but two must be mentioned. First, the two-volume A study in depth of 143 maps representing the Great Siege of Malta of 1565, done with the collaboration of the late Maurice

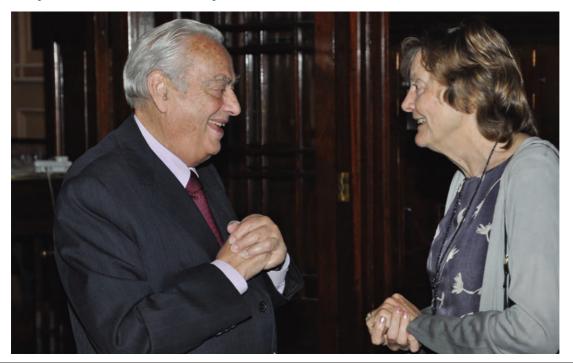

Dr Ganado, winner of this year's IMCoS/Helen Wallis award, sharing a joke with the editor. (Photo by Joseph Schirò)

Agius-Vadalà. That was published in 1994-5, and, as explained in the *Festschrift* volume, had 'thrown much light on news-gathering and communications in mid-16<sup>th</sup> century Europe'.

His second book-length publication, *Valletta* "Città Nuova": A map history (1566-1600), appeared in 2003. In both instances, the foreword was written by David Woodward, to whom Albert had been of great assistance in relation to 16<sup>th</sup>-century Italian maps.

Albert himself underlined the evidential value of maps by pointing out that, when compiling the siege maps volumes, "I discovered information from the maps which was unrecorded in history books. When I wrote the book on the foundation and construction of Valletta after the siege, I revealed unknown facets on the fortifications and buildings of the new city by studying the maps".

Albert's interests are certainly not restricted to maps. He has also been active in the worlds of art, legislation and political history. He has amassed the premier collection of Malta prints and has also collected books and manuscripts, autographs, portraits, postcards and philatelic items. He was a past President of the Malta Bridge Association – and Tuesday and Thursday evenings are reserved for that observance.

He was the first Chairman of Malta's National Archives Advisory Committee and also a founding member, and later President, of the Malta Historical Society. His encyclopaedic knowledge of the island's history led to his invitation to write that section for the Encyclopedia Britannica in 1955. The Festschrift presented to him in 1994 has sections, besides maps, on art, history, and books. That its presentation came as much of a surprise to Albert as I hope this award does, was a matter of accident. As I gather from one of my informants, this was the first such collection to be published in Malta, and his friends, not being aware that such events are like a surprise party, congratulated him on it beforehand. Having no idea what they were talking about, he charitably assumed there was some form of collective madness.

Albert should be properly addressed as 'Chevalier', since he is a Knight of St John, or to give the splendid title in full: a Knight of Magistral Grace of the Sovereign Military and Hospitaller Order of St John of Jerusalem, Rhodes and Malta. Among his numerous awards is his prestigious membership of the Maltese National Order of Merit.

You will all know, from the pages of the *IMCoS Journal*, that Albert was instrumental in the foundation of the Malta Map Society - the youngest

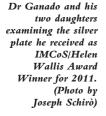

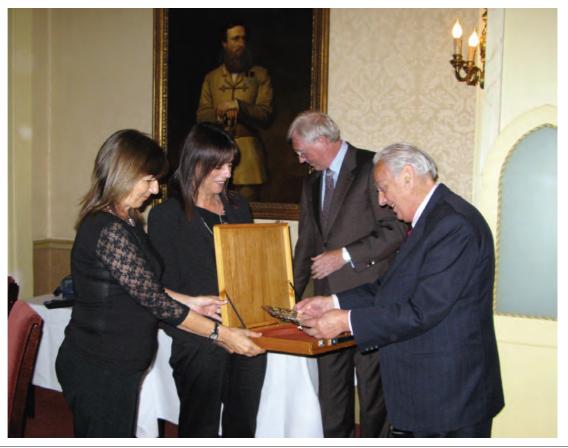

but among the more active of these groups around the world. Please stop for a moment and visualise the tension at that inaugural meeting where they were to decide who should be first President. I imagine the crowds waiting for the white smoke had to bite their lips for at least - Oh, a minute and a half - while the Secretary [Joseph Schirò] said: "Look Albert if you don't take it on, the whole thing is going to collapse". "Oh well, all right, but only for 15 years, mind".

That faintly inappropriate papal analogy isn't completely off-message because my mole once overheard somebody at one of Albert's typically oversubscribed talks say that there was only one person who could attract a larger audience and that was the Pope.

If you have a Liber Amicorum presented to you on your 70th birthday in 1994, the more numerate among us can figure out - against the evidence of our own eyes - that Albert is now 87. Hans Kok is of course our Chairman but you may not all be aware that one of his main jobs is as the 'fixer'. He has to entice the winner to come to London without, I think, offering a douceur, and of course without telling them the reason. The lure was the Map Fair. This is the fun of collecting. No matter what you have, and how many, you always want more. And the end is never in sight.

I end with a quotation from the 1994 Liber Amicorum:

'Albert's unselfish co-operation with, and assistance to, both scholars and collectors in his fields of interest have made him a by-word both in Malta and in the international community'.

So this year's IMCoS/Helen Wallis Award goes to a very worthy winner and outstanding luminary of cartographic melitensia, Chev. Dr Albert Ganado."

The presentation was made by Hans Kok and in thanking him Dr Ganado said how thrilled he was to be chosen. He explained that he had taken up map collecting as a hobby but it became a profession and a huge part of his life. This award was particularly apt because members of IMCoS will be visiting Malta this September for their annual international symposium.

## **Annual General Meeting**

The IMCoS AGM was held on Saturday morning 11th June in the Ondaatje Theatre at the Royal Geographical Society. There were about 20 people present and the Chairman, Hans Kok, presented his annual report. Unfortunately the President Sarah Tyacke was unable to be present. Two new committee members were appointed, Clare Terrell and Sonali Sirawardena. Clare is going to be UK Representative and will also sift through the thousands of photographs taken by photographer David Webb and decide which to keep in the archives and which to be discarded while Sonali will be committee member at large and advise on computer matters.

Jeremy Edwards, the Treasurer, reported that we have lost a few members but it was decided that there would be no change in the membership fee for the coming year. It was generally agreed that we need to attract more younger people and it was hoped that the new website currently being prepared would help. The committee was re-elected for the coming year.

## International Symposium in Malta 22<sup>nd</sup>-25<sup>th</sup> September 2011

More than 40 members of IMCoS have already booked to attend the symposium being organised by the Malta Map Society but the organisers are willing to take bookings up to 8th September so if you haven't registered please do so immediately. This promises to be an exciting visit to a city steeped in history with lots of maps to see and interesting people to meet. There will be a programme of visits and talks plus an exhibition of German maps of Malta which will be held at the Malta Maritime Museum in Vittoriosa and will be opened by the Minister for Tourism Dr Mario de Marco. A fullcolour deluxe catalogue will be available.

The MMS will also be issuing a special edition of the MMS Newsletter in full colour and will be preparing a commemorative souvenir which will be distributed to all participants.

Also, to commemorate the event MaltaPost will be issuing a special cancellation stamp with the words MaltaPost Philatelic Bureau and IMCoS International Symposium in a circle and with the logo of the MMS in the centre. The stamp will be in use on Thursday 22<sup>nd</sup> September at the philatelic counter of the Central Post Office at 'Der Annona' Castille Square, Valletta during opening hours (0800-1300).

#### 30th IMCoS International Symposium

Our symposium next year is to be held in Vienna, Austria from Sunday 9th to Wednesday 12th September. Please put this date in your diary. The organisers have already planned an interesting selection of talks and visits, much of them slanted towards Mercator as we will be celebrating the 500th centenary of his birth.

The programme includes visits to the Globe Museum, the Monastery of Melk and the Woldan Collection of maps at the Austrian Academy of Sciences. Look out for the full programme of interesting visits and talks and the registration details in a future issue of the Journal.

## Caroline Batchelor honoured at Stanford University

Report by Kirsten Seaver

On 18th May Stanford University Library honoured Caroline Batchelor with an exhibition and reception celebrating the acquisition of her collection of nearly 300 maps of Africa.

Glen McLaughlin of California learned, at the 2009 IMCoS conference in Norway, that Caroline hoped to place her collection with a research institution and he suggested that she consider Stanford University. Negotiations with their dynamic young map librarian, Julie Sweetkind-Singer, began that autumn and, with an agreement of June, 2010, Caroline's maps of Africa were set to join those collected by Dr Oscar I. Norwich, which Stanford bought back in 2001.

Caroline and Peter Batchelor pictured during the ceremony

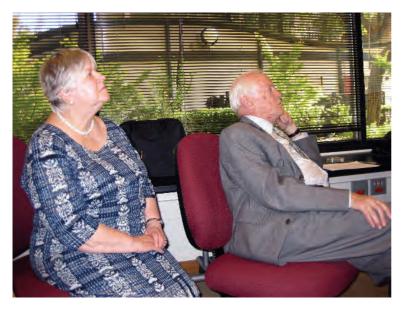

The exhibition in Caroline's honour displayed highlights from both of the acquired collections, laid out on opposite sides of a long table and allowing invited guests to savour exquisite cartographic concepts from the late 15th century onwards. Caroline explained that she had been inspired to collect maps of Africa because she and her husband Peter had lived in so many different parts of the continent. Wryly, she observed that when Peter Batchelor received his first foreign assignment for Unilever in 1967 – this time to the Philippines – she had to look up where they were on the map. Her search for old maps of the regions into which they had been transplanted soon led to her acquisition of an early Mercator map of Asia and a Hondius map of the Philippines. She bought her first map of Africa in 1970 when Peter was transferred to present-day

Zambia and she became fascinated by regional boundaries in Africa's interior, realising that they told an important story about early European exploration. When the family was moved to Venezuela for three years Caroline started to collect maps of South America but resumed her focus on Africa when her family moved to Malawi.

Their last stay abroad began in 1981; the same year IMCoS was launched and when the Batchelors returned to England for good in 1985 Malcolm Young, the chairman at the time, persuaded Caroline to become the Society's membership secretary. Even after relinquishing that post five years later she remained a pillar of strength within IMCoS and served several times on the committee. In her talk at Stanford Caroline paid special tribute to her friends Eila Campbell and Helen Wallis who guided and supported her avocation in a field where amateurs (Caroline's modest description of herself) have much to contribute. Eila was once heard to remark that amateurs are 'free range hens' while academics are 'battery hens'!

Following Caroline's talk Barbaro Martinez-Ruiz, Professor of Art and Art History at Stanford, described the importance of her collection for his own teaching. He was followed by Julie Sweetkind-Singer, who paid tribute to Caroline and to all those who had helped transfer her splendid collection to the university. She also commented on the map library's massive undertaking of digitising the collections. Apparently nearly 200 of Caroline's maps are now digitised and the rest will follow shortly. They can be downloaded free of charge and the only requirement for publication is a permission line.

A dinner was held in the evening hosted by Glen and Ellen McLaughlin, long time members of IMCoS.

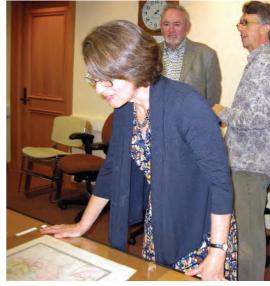

(Right) Stanford University Map Librarian, Julie Sweetkind-Singer inspecting a map of Africa at the exhibition honouring Caroline Batchelor

#### Personality of the year

IMCoS member, Cyrus Ala'i, author of many articles on the mapping of Persia and two major books on the same subject, was chosen as 'Personality of the (Solar) Year 1390' earlier this year by the Pasargad Heritage Foundation which is based in Denver, USA. It is a nonpolitical/religious organisation trying to save the ancient historical sites in Iran from being neglected or destroyed. His books are General Maps of Persia (2005) and Special Maps of Persia 1477-1925 (2010).

# www.imcos.org

Make the most of the the IMCoS website!

How to access the **Members Only** section:

Enter your surname followed by your first initial as given to IMCoS Membership Secretary (no stops) on the first line.

When asked for your password enter your membership number without any initial zero on the next line and click 'Log-in'.

# Welcome to the following new members

We are very pleased to welcome the following people who have joined IMCoS in the last few months. They come from many different parts of the World, illustrating the diversity of our membership.

Dr Petra Svatek, Department of History, University of Vienna Nigel Waters, Makati, The Philippines Jeremy Rorke, New South Wales, Australia Joseph Schiro, San Gwann, Malta George Diaconu, Frankfurt, Germany Claude Micallef Attard, Zejtun, Malta Peder Westphal, Denmark Dr Neil Davidson, Edinburgh, Scotland Uitg de Boemerang, Sluis, The Netherlands Mikkel Ostbye, Oslo, Norway Louis Kissajukian, Sydney, New South Wales, Australia Alex Twiggs, London, UK Professor Dave Bartram, Thames Ditton, Surrey, UK Robert Bryant, Columbia, SC, USA Bartele Santema, Jakarta, Indonesia Alexander Ross, London, UK Antiquariaat Plantyn, Breda, The Netherlands John M. Brinsko, Ocala, Florida, USA Peter Walker, Saffron Walden, Essex, UK Nick Millea, Charlbury, Oxfordshire, UK

# Joining IMCoS

Would all members encourage their friends and colleagues to join our Society. They will be part of a happy bunch of people who both love to collect and study early maps. Every year we hold an international symposium and other events including our Collectors' Evening when members can bring along their maps for discussion or identification. We also have an annual dinner and lecture and visits to map exhibitions.

> Membership prices for 2011/12 are:-Annual £45 Three Years £,120

Junior members pay 50% of the full subscription (a junior member must be under 25 and/or in full time education).

NB. Because of the fluctuation in exchange rates between the dollar and the pound in combination with excessive bank charges for non-UK cheques, we will no longer be able to accept dollar cheques. Would members in the USA please pay by credit card.

To apply for membership contact the financial and membership administrator, Sue Booty financialsecretariat@imcos.org or write to her at Rogues Roost, Poundsgate, Newton Abbot, Devon TQ13 7PS. Or check with out website www.imcos.org

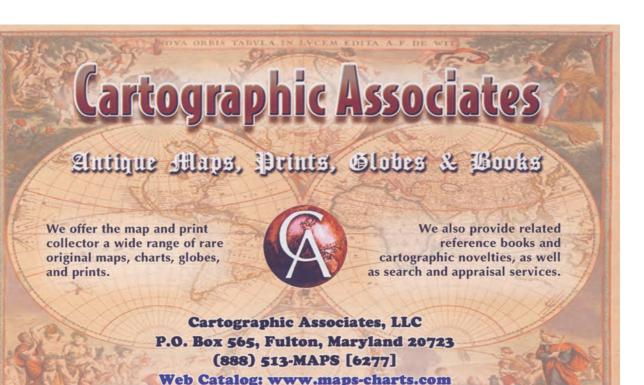

Map\_Help@maps-charts.com

# antiquariaat **SANDERUS**

Nederkouter 32 9000 Gent - Belgium

Tel. +32 9223.3590 - Fax +32 9223.3971 E-mail: sanderus@sanderusmaps.com

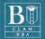

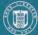

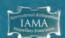

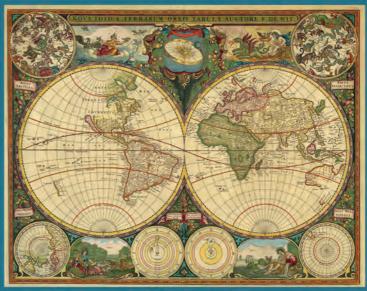

Frederik de Wit, 1660

Early Antique Maps & Atlases

www.sanderusmaps.com

# THE HOUSE THAT MAPS BUILT

A very special family home in Valletta

# by Albert Ganado

Dr Ganado is this year's winner of the IMCoS/Helen Wallis Award. See full story on p.34 of this issue. Although he is now 87 and sadly lost his wife Muriel a year ago, he is as active and busy as ever writing about his beloved Malta and its maps and history.

♦his is a story – a true one – yet most unusual and possibly unique in both the history of cartography and in the annals of land conveyancing. For me it started in the 1950s but the predestination of the singular event that brought it to a close in 2008 dates back to the lease of what is now my house that occurred in 1835.

In July 2008 the house I lived in at the time as the government's tenant became my free, unencumbered, property in exchange for my collection of 450 different maps of Malta dating from 1542 to 1900 which I had started accumulating in 1953. How this came about is the story.

My residence is on the corner of Vassalli Street and Windmill Street on the highest point in Valletta, the capital city of Malta. On the south side it overlooks a public garden, St Michael's Bastion, with its 200 foot [60.96m] deep ditch, and the harbour of Marsamuscetto. Francis Rawdon, Marquis of Hastings, who was the Governor of Malta from 1824 to 1826, is buried in the garden which is named after him. From the balconies and windows of the house there is a fantastic view of the greater part of Malta, while from the roof of this four-storey building one can enjoy the panorama of the church steeples and square rooftops of Valletta, Manoel Island, Gzira and Sliema.

The 18 rooms (which include four service rooms) of the house are built around a central courtyard full of plants while the back staircase (garigor), a particular feature of old Maltese town houses, has its own shaft. The living rooms on the first and second floors are spacious with very high ceilings, also typical of old Valletta homes. On the first floor landing, projecting over the courtyard, there is more greenery in a hothouse.

The house owes its origins to the building of Valletta, the capital city of Malta founded by Jean de Valette, Grand Master of the Order of St John (1557-1568), on a tongue of land called Mount Sceberras which divided the main harbour. It was completely deserted then except for the solitary Fort St Elmo

constructed at the tip of the seafront in 1552. Soon after his election de Valette decided to fortify the promontory. He brought over Bartolomeo Genga (1518-1558), the celebrated engineer in the service of the Duke of Urbino in Italy. Genga drew a plan of the projected city fortress1 which now forms parts of my Melitensia collection but unfortunately he died on 7th July, 1558, less than four months after his arrival, and the whole project fell through.

Dr Ganado standing iust inside the entrance to his home in Vassalli Street. Valletta. Note the old Maltese cross above the doorway. Some features of the house can be traced back to about 1571.

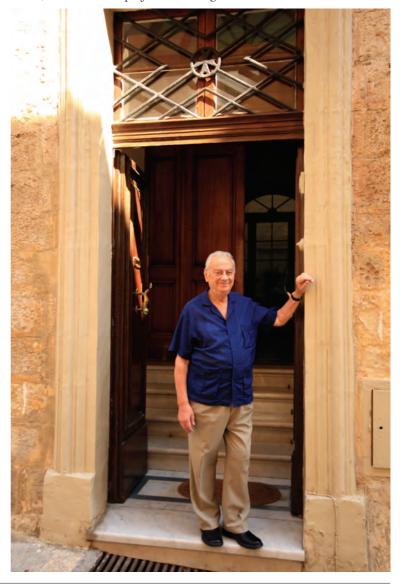

After the Great Siege of 1565 when Malta was saved at the eleventh hour by the long-delayed arrival of a relief force from Sicily, de Valette realised that the project had to be implemented urgently. The Cortonese architect Francesco Laparelli (1521-1570) made a new design and the foundation stone was laid on 28th March, 1566. It took the Order five years to build the skeleton of the town with its fortifications, and although it was barely habitable, Grand Master Pietro di Monte, in the face of some stiff opposition from the Knights, moved the Hospitallers from Fort St Angelo and its Borgo to the new city of Valletta. It took a few more years to complete the buildings and the auberges of the various Langues, let alone the churches.

Both the Maltese and the members of the Order bought plots for development. One particular plot was sited in Strada San Michele on the corner with an unnamed street fronting the bastion of St Michael. It formed part of Block 55 on the plan published by architect Roger de Giorgio in his book on Valletta. Two houses were built on this site, presumably in the late 1560s or 1570s.

The exterior of Dr Ganado's historic house

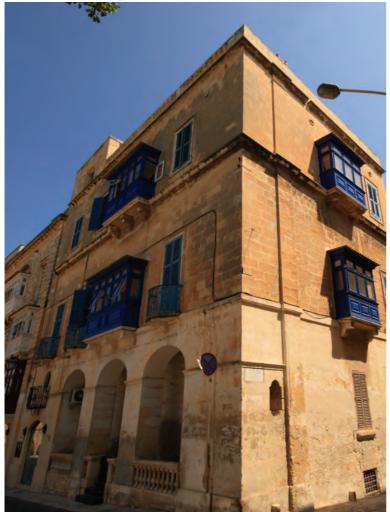

The house developed from rather humble origins. It consisted apparently of only one floor and a garden when it was built in the 16th century. It belonged to a French Knight Fra Pierre de Mailli (Mayalli) who bequeathed his houses in Malta and 400 scudi in 1617 to the Venerable Assembly of Conventual Chaplains of the Order of St John in Malta. In his estate there were two houses in Strada San Michele (today Mikiel Anton Vassalli Street), one of which faced the bastion. According to a map of 1600 by Fra Francesco dell'Antella, published in Giacomo Bosio's history of the Order (1602), the latter house had a garden on the south side. The Chaplains took possession in 1624 and they later converted the two houses into three, with separate doors, which they used to rent to French Conventual Chaplains.

The main doorway of my house still displays the architectural features of premises built in the 15th and 16th centuries. The entrance hall has the early moulding on a pier which can be seen in the Franciscan cloisters (1480) at Rabat, and the Jesuit college and church (1582) in Valletta. The same moulding on the façade of my house in Vassalli Street, a short distance away from Windmill Street, indicates the site of the corner of the original building.

When the Order was evicted from Malta by Napoleon in 1798, its property passed to the government headed by British administrators. In 1829 the house was rented to Frederick Sedley, the natural son of Sir Frederick Hankey, the Chief Secretary to Government between 1824 and 1836. In 1844 Sedley was appointed head of the executive police. He was living beyond his means and was hopelessly in debt to almost every shopkeeper and merchant in the town. This was revealed in a letter from Governor Le Marchant (1858-1864) to the Secretary of State for the Colonies when he pensioned him off in 1858, adding that Sedley had been appointed through the interests of his father rather than from any qualifications of his own.

For Sedley the house rent was fixed at 40 scudi (£,8 6s 8d) per annum, one-third of the official valuation. From him it passed to Gaetano Sciortino at the full rent of 120 scudi (£,10) a year as from 1st July 1835 to 20th July 1839. It was through him that it finally ended up in the Ganado family. He was married to Saverina Montanara and his successor was Dr Giovanni Montanaro, the son of her brother, the surgeon Dr Benedetto Montanaro. The government increased the rent to £,12 10s and so it remained for the next tenant, Captain (later Major) William Gatt of the Royal Malta Fencibles, who was married to the niece of Dr Giovanni Montanaro.

Twenty years later on 4th June 1860, William Gatt acquired the house from the government by a notarial deed. It was a 99-year lease by a 'contract of emphyteusis' (which in practice confers temporary ownership) against payment of an annual ground rent of £34 as from 1st January 1861 and with the obligation to build a second storey. On completion he took up residence with his family. On 26th January 1869 his daughter Carmela married a lawyer, Dr Luigi Ganado, my grandfather. Major Gatt died on 12th August, 1877 and the married couple with their four sons moved to his house in 1886, the address then being 1 Scots Street - the new name given to the street under British rule. The eldest son was 14 and my father Roberto Federico three years younger. When my grandfather died in 1903 the four sons were married and had their own homes. My grandmother survived until 1930.

For a few years the house was occupied by relatives of my mother but in 1937 it was rented to the Air Ministry changing its use into an office. The large drawing room was split up into four rooms with wooden partitions from floor to ceiling while two rooms and a Nissen hut were constructed on the roof. A room on the back staircase was made secure to lock up top secret files and the room on the second floor where the Air Office Commanding kept his office is now my study where I am writing this memoir; my favourite room. During the war a bomb blast destroyed the wooden closed balconies which were only reinstated when I moved in. Long after the war was over Air-Marshall Hugh Lloyd wished to revive old memories by visiting his War Office and I readily complied. Many changes had, of course, been made by me in the meantime.

Luckily for me, because of the run down of the British Forces in Malta, the Air Ministry gave up its tenancy of the house and deposited the keys with the requisitioning Authority. As my father had died in 1948, I was then co-owner and as such I obtained the keys on condition I gave up the tenancy of the flat I had rented at Floriana. It took me about two to three years to refurbish the house which I occupied in 1958 at the yearly rent of £,96 fixed by the Rent Regulation Board, pegged by law at the rental value of 1939, payable to my Ganado relatives. I was just in time to enter into a lease contract with the other co-owners as in 1960 the emphyteutical tenure expired but by then I was recognised by the Government as the sitting tenant.

Nothing changed until the Government, through Heritage Malta, commenced the digitalization of my unique collection of maps of the Maltese islands and expressed the wish to keep the loose sheet maps intact as a whole on loan to the

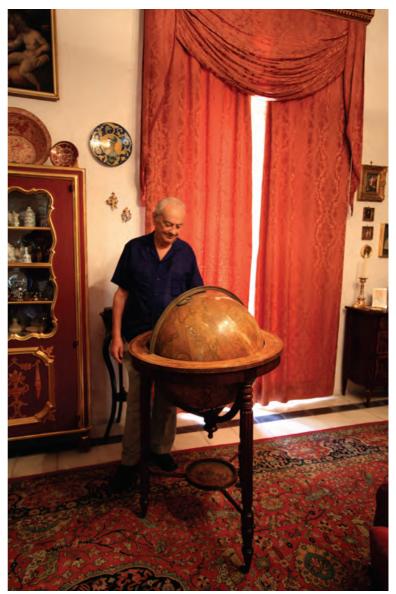

state. This coincided perfectly with my lifelong ambition, shared by my late wife Muriel and daughters Berta and Rita, to avoid the breaking up of the collection after my death. Drafts of the deed of loan led to protracted negotiations over the years, always subject to the final approval of the Treasury even if agreed upon. But one fine day my wife came up with the brilliant idea: why not entrust the collection in ownership to Heritage Malta in exchange for our house?

Although I never imagined such a deal would materialize, the idea appealed at once to this governmental organisation, then chaired by the imaginative Dr Mario Tabone, as well as to my mind. I managed to stifle the murmurings of my heart! We had at last found the perfect solution and after a few months the notarial deed of exchange arrived setting down the conditions

The imposing high-ceilinged salon on the first floor which contains many family features including this globe by John Cary. There are also some spectacular topographical paintings of Malta (not shown).

# ■The house that maps built

Part of the extensive stairwell complex in Dr Ganado's home showing the profusion of old maps, vues d'optiques and prints that greet the eye of a visitor on his way up to the main living area.

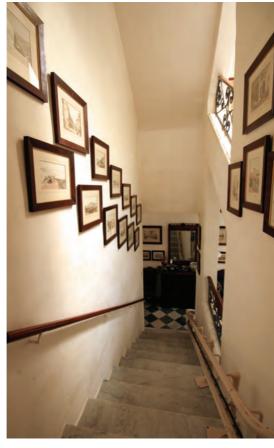

Just one of the spectacular panoramas to be seen from the roof of the house which dominates the bastions, fortifications, gardens and sea vistas of Malta's capital.

agreed. It was signed on 25th July 2008 and my treasured collection went out of the house.

The maps are now being taken care of by Heritage Malta at the Museum of Fine Arts in South Street, Valletta, only two blocks away from my house. I have free access to them at all times and may even borrow them for study and research. This happened recently when I was compiling the catalogue of the miniature maps of Malta exhibited in Gozo in September 2009. The 450 maps in the collection are all different; they include variants but no duplicates. Maps in books on the history of Malta and the Order of St John and some other subjects remained in my Melitensia collection together with a few other maps. These include the large Genga manuscript project of 1558, the very first plan drawn up for the building of the city fortress which eventually became Valletta. I can still enjoy the duplicate maps of Malta hanging on the walls of the house. These include maps by Coronelli, Visscher, Janssonius, Blaeu, de Rossi and de Palmeus and Napoleonic caricatures of Malta and engraved and lithographic views of the island.

In truth the house is too big for me now as my daughters have left home and my wife has died. I now use six rooms for my various collections especially the books of militensia, art and cartography. We have had many visitors at the house including Lord Goddard, Anthony

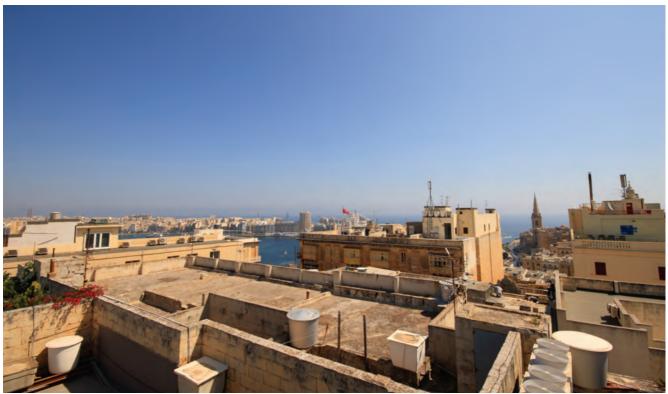

Quayle, Sir Basil Spence and Vittorio Emanuele, Duke of Savoy, not to mention names from the world of cartography. I remember Count Emeric Hutten Czapski, owner of a famous 'Lafreri' atlas, Jonathan Potter, David Buisseret and the late Professor David Woodward with whom I had established a long-standing relationship. He contributed the foreword to my books on the Malta siege maps and the maps of 16th century Valletta.

The house is airy in the heat of summer but exposed to strong north-westerly winds in the winter. I never forget the freak hailstorm that came up suddenly on our first night at the house. The wind was so violent that it drove the hailstones upwards through the slats of the

wooden Venetian blinds. Finding the windows open the hailstones crossed the room and hit the opposite wall! It never happened again so if it was a bad omen it died that same night. Indeed my family have lived happily in the house for fifty years and it comforts me to think that the map collection which bestowed the house on us will remain whole and intact for all those interested in the history of cartography.

#### Note:

1. See IMCoS Journal 123 (Winter 2010) p.41 for Dr Ganado's article on the Genga map.

Thanks are due to Phil Pryce for the photography, and Rod Lyon for the captions.

A small sample of the exquisite and rare maps and views to be seen everywhere in Dr Ganado's 16th-century home.

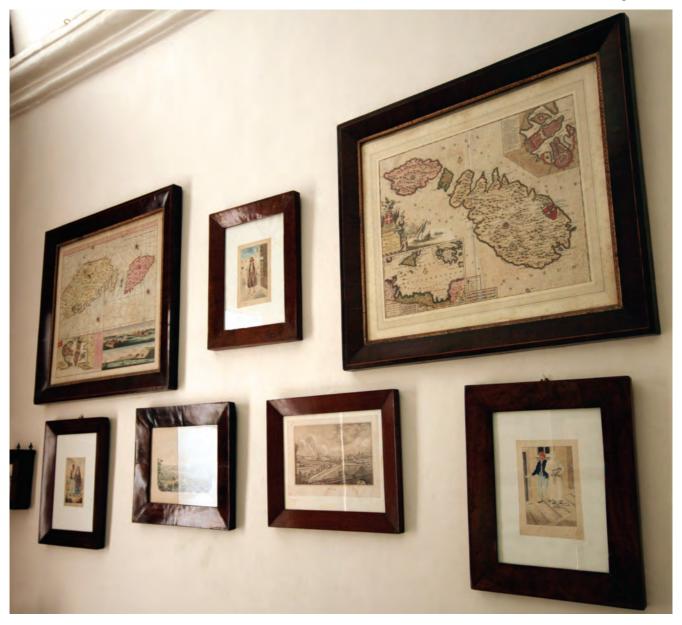

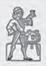

# REISS & SOHN Auctioneers of Rare Books, Prints & Maps

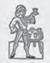

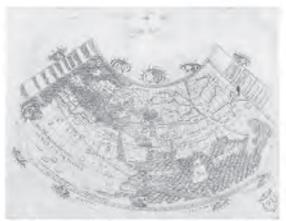

World map from the Ptolemy edition, Bologna.1462/1477 Result 210.000,- € (excl. buyer's premium)

Auction sales in April and October. Special auctions on geography, maps and travel books of all parts of the world

Consignments are welcome any time

Richly illustrated catalogues with detailed bibliographical descriptions (partly English) available on request and also on our website

www.reiss-sohn.com

# D-61462 Königstein im Taunus, Adelheidstraße 2

Phone: +49 61 74 - 92 72 0 · Fax: +49 61 74 - 92 72 49 · Internet: www.reiss-sohn.com · E-Mail: reiss@reiss-sohn.com

# Cartographica Neerlandica

Marcel & Deborah van den Broecke

# Mainly Ortelius maps

www.orteliusmaps.com info@orteliusmaps.com Tel. +31-30-2202396 Fax +31-30-2203326

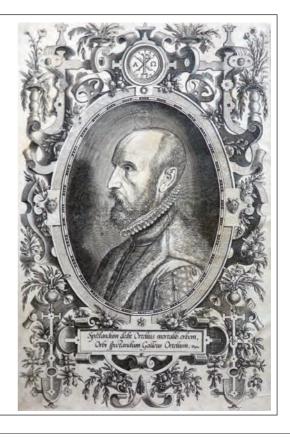

# OMINIC WINTER

SPECIALIST BOOK AUCTIONEERS & VALUERS

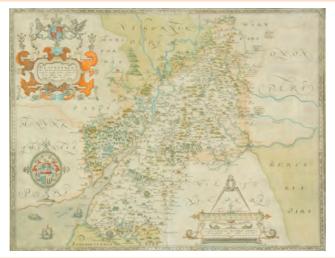

We hold monthly auctions of antiquarian books, maps & atlases

Please visit our website to view our latest catalogue at www.dominicwinter.co.uk

For further information contact John Trevers on 01285 860006 or john@dominicwinter.co.uk

#### Illustrated:

Glocestriae (Gloucestershire) by Christopher Saxton, c.1579. Original hand colouring. Sold for £3200.00 on 26th January 2011

Mallard House, Broadway Lane, South Cerney, Near Cirencester GL7 5UQ Tel: 01285 860006 Fax: 01285 862461 Website: www.dominicwinter.co.uk Email: info@dominicwinter.co.uk

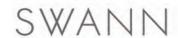

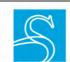

PHOTOGRAPHS . POSTERS . WORKS OF ART ON PAPER

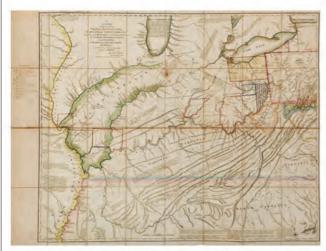

Thomas Hutchins, A New Map of the Western Parts of Virginia, Pennsylvania, Maryland and North Carolina; Comprehending the River Ohio. . . large 3-sheet engraved case map in 32 sections; hand-colored in outline when issued and with manuscript additions; with the original board slipcase, London, 1778.

Sold on June 19, 2008 for a record \$168,000 (€108.363).

TWICE-YEARLY AUCTIONS OF MAPS & ATLASES, NATURAL **HISTORY & HISTORICAL PRINTS** 

> Specialist: Gary Garland ggarland@swanngalleries.com 212-254-4710, ext 17

104 East 25th Street · New York, NY 10010 Tel: 212 254 4710 · Fax: 212 979 1017 Catalogues and video previews at

www.swanngalleries.com IA

# YOU WRITE TO US

#### The 1947 Map of the Imperii Cordis Topographia

On p.24 of the Summer 2011 *Journal* (No.125), Rodney Shirley drew attention to a map of yet another 'island of fantasy', a genre that can be traced back to Thomas More's 'Utopia' ... which sets out the contours and shoals of human love: 'the empire of the heart' The map, despite having a Latin title, is almost entirely in German and the purpose of this note is to offer a translation of its legends.

**Title** *Imperii Cordis Topographia* [Latin] means 'The Topography of the Empire of the Heart.'

#### The Key

Städte cities
Häuser houses
Berge mountains
Bäume trees
Bollwerke, Festungen bastions, fortresses
Histerische Schlachtfelder hysterical battlefields
Wichtige Punkte important places

- 1 Klippen und Riffe cliffs and reefs
- 2 Gefährliches Fahrwasser dangerous navigation
- 3 Küste vor der Sturmflut coasts subject to tidal waves
- 4 Sandbank sandbanks
- 5 Versiegte Quellen dried-up springs
- 6 Goldmine gold mine
- 7 Lust Strömungen currents of desire or listless currents
- 8 Giftige Schlangen poisonous snakes
- 9 Weideplätze für Sonderlinge grazing area for oddbods
- 10 Saumpfade und Auswege mule-tracks and loop-holes
- 11 Erloschener Vulkan extinct volcano
- 12 Wallfahrt St. Idealien Pilgrimage to St Ideal
- 13 Blinkfeuer und Bojen lighthouses and buoys
- 14 Unerforschte Gebiete unexplored region
- 15 Wendekreis der Liebe the turning point of love

### Legends surrounding the main island

Fernes Land der Sehnsucht The Distant Land of Longing Nixen u[nd] Tritonen 'here be nymphs and the sons of Neptune' [from Latin:Triton]
Schmoll Insel Sulking Island

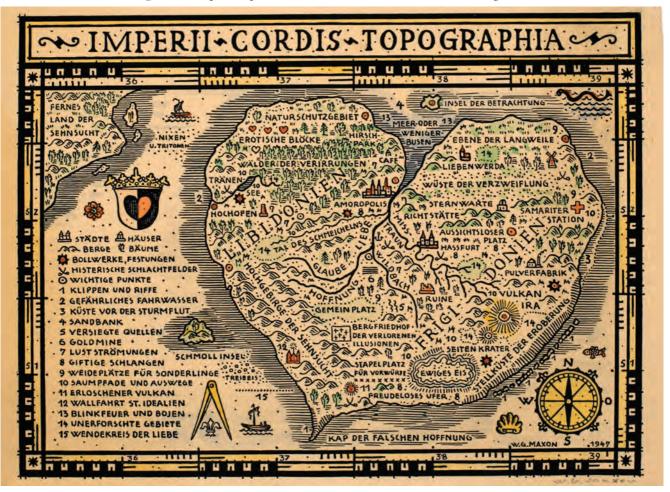

Treib Eis floating ice

Kap der Falschen Hoffnung The Cape of Fake Hope Insel der Betrachtung The Island of Contemplation Meer - oder weniger Busen play on the word sounds: 'Meer' (sea), 'mehr' (more) and meanings: 'Busen' means both 'Gulfs' and 'Breasts': 'more/sea - or less breasts [or gulfs]'.

#### Main island (from left to right, top to bottom)

*Naturschutzgebeit* nature reserve

Hirschpark deerpark

Erotische Blöcke The Erotic Mansions (literally; blocks of houses)

Ebene der Langweile The Plain of Tedium Café café

Walder der Verirrungen the forests of mistakes

Liebenwerda The Islet of Love

Tränensee The Lake of Tears

Wüste der Verzweiflung The Desert [literally the wastes] of Despair

Amoropolis The city of love [ps-Latin]

Sternwarte Observatory (with pictogram)

Hochofen Blast furnace (with chimney shown)

Libidonien The Land of Libidonia'/Libido/Desire

Samariter Station First Aid Post (with symbol)

Richstätte the place of execution

Tal des Schmeichelns The Valley of Flattery

Misstraun The river of Mistrust and Doubt

Aussightsloserplatz The Place without Vision (negation of the normal German word for a 'viewpoint')

Liebe The River Love (the result of the confluence of Hope and Faith; see 1 Cor 13:13: 'So faith, hope, love abide, these three; but the greatest of these is love')

Hassfurt Hateford

Glaube The River Faith

Wildbach a torrent

Pulverfabrik Powder Mill (i.e. gunpowder)

Hochgebirge der Sehnsucht High Mountains of Longing Hoffnung The River Hope

Vulkan Ira Volcano named 'Anger' [ira – Latin] (shown)

Ruine ruins (with pictogram)

Gemeinplatz common ground

Bergfriedhof der verlorenen Illusionen The quiet cemetery of lost illusions (with symbol)

Frigidonien Land of Frigidonia /Frigidity/Coldness Seitenkrater side crater (shown)

Stapelplatz für Vorwürfe Dump for Accusations of Blame Ewiges Eis Eternal Ice

Stellküste der Eroberung The Coastal Region of Conquest Freudeloses Ifer The Joyless Shore

#### The gradicule

Since the longitude increases from left to right, it must be 'east' and similarly the latitude must be north. If this prime meridian is Greenwich then the map's centre is south of Kursk - the site of the battle - in Russia, but if Ferro (commonly 17° 39' west of Greenwich), used on German

maps long after 1884, then it is just north of Cracow – was this location of significance to the artist? Finally, with a map such as this the challenge is not to analyse nor translate it, but to enjoy it!

#### Notes

1. See M. Bishop, 'Ambrosius Holbein's momento mori map for Sir Thomas More's 'Utopia'. The meanings of a masterpiece of early 16th century graphic art, British Dental Journal 199 (2005) 107-12: and cp.M.van den Broecke, 'De Utopia karte van Ortelius' in Caert-Thresoor 23 (2004) pp.89-93

2. See J.B. Post, An Atlas of Fantasy (revised edition London 1979) for other examples of the genre.

Professor Thomas O'Loughlin Professor of Historical Theology University of Nottingham

#### The Miami Map Fair

Thank you for publishing Wes Brown's article about the Miami Map Fair. It was also nice of him to write such a long and detailed article. We are, of course, happy that the Miami Map Fair has been a success. Obviously, it was the IMCoS Map Fair that inspired me to start one here. Fortunately, the Historical Museum wanted to handle the physical aspects of running. Also, without Marcia Kanner, it never would have done so well [Marcia retired in 2011], she really devoted herself to managing all the details - much like the volunteers who ran the IMCoS fairs.

Year 2012 will be our 20th year and we will also celebrate the naming of Florida in 1513 by Ponce de Leon.

Dr J. Fitzgerald Miami Florida

#### A map or a cake?

My home team of forgers (wife, daughter granddaughter) say that this birthday cake was a trial run and that April 2012 will see a professional production for my 60th and they will arrange a proper photo shoot. We had to draw straws to select who would be first to desecrate the production but delicious!

Roger Stewart, Cape Town, South Africa

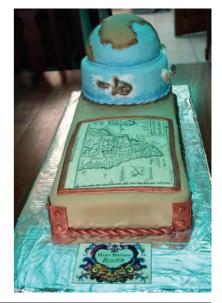

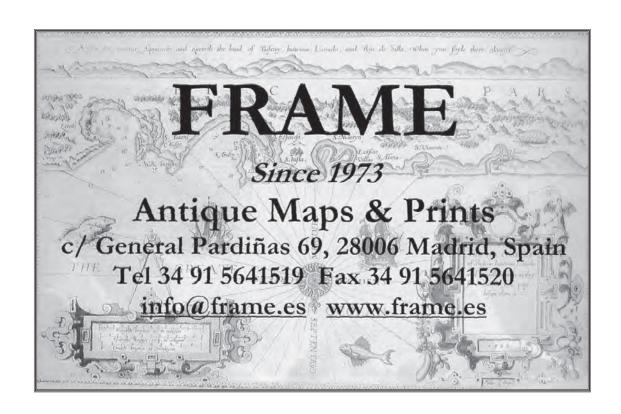

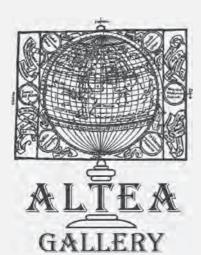

# **ALTEA GALLERY**

Buyers and Sellers of Antique Maps, Atlases, Sea Charts, Town Plans, Folding Maps and Globes from 1477 to c.1900

35 Saint George Street London W1S 2FN Tel: +44 20 7491 0010

Fax: +44 20 7491 0015

Enquiries: info@alteagallery.com Catalogue: www.alteagallery.com

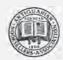

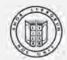

# BOOK REVIEWS

# A look at recent publications about maps

Map of a Nation. A Biography of the Ordnance Survey by Rachel Hewitt. Published by Granta Publications, 12 Addison Avenue, London W11 4QR, (www.granta.com), 2010. ISBN 978 1 84708 098 1. 436 pages, 38 black and white and 23 colour illustrations Price UK £25.

Readers may be aware that this prize-winning volume has been widely reviewed in the quality press in the UK and that it is high in the nonfiction sales league. I must say at once that it thoroughly deserves to be where it is. Rachel Hewitt's book is derived from research undertaken for a PhD thesis and research fellowship and there are 100 pages of notes and bibliography supporting the text. However, this is no dry-as-dust scholarly tome, it has been refashioned to tell the stories of the people and events that saw the development of the Ordnance Survey. The book is not about maps as documents but about how those documents came into being through human skill and ingenuity and, of course, a fair amount of good luck.

Hewitt's story begins with the 1745 Jacobite Rebellion and the difficulties faced by English troops in the Highlands of Scotland. That led to William Roy's Military Survey of Scotland (1747-55) and that in turn fired Roy's imagination to produce an accurate national map of the entire British Isles. The story of developing Enlightenment science through the second half of the 18th century and Roy's centrality to much of what was going on is the focus of the second chapter. Succeeding themes include the competition and co-operation with the French to fix the positions of the Greenwich and Paris observatories and the need for accurate triangulation across southern England which led to the development of Ramsden's 'great theodolite' able to measure angles to one second of arc. The triangulation was finished in 1790 and Roy died later the same year. The following year saw the formation of the Ordnance Survey thanks to Charles Lennox, 3rd Duke of Richmond, and fear of what was happening in France.

William Mudge, the Ordnance Survey's deputy director, is the focus of the next chapter, together with his progress in triangulating much of southern England between the coast and the outer reaches of London. By 1800, interior surveyors had filled in the details of the trigonometrical survey for Kent at sixinches-to-a-mile and the first detailed map was

produced at the beginning of 1801 in four sheets. Both survey and maps were quickly put to use by other mapmakers. The steady movement of the surveyors northwards forms the basis of the next two chapters but they are also enlivened by discussions of the relationships between the new cartography and the appreciation of picturesque scenery, poetry, pleasurable walking, and the representation of relief and toponymy (both of which proved a particular problem in Wales).

Mudge was succeeded by Thomas Colby and much of the effort of the Ordnance Survey's surveyors and mapmakers was diverted to Ireland. The decision to map at six-inches-to-the-mile, so

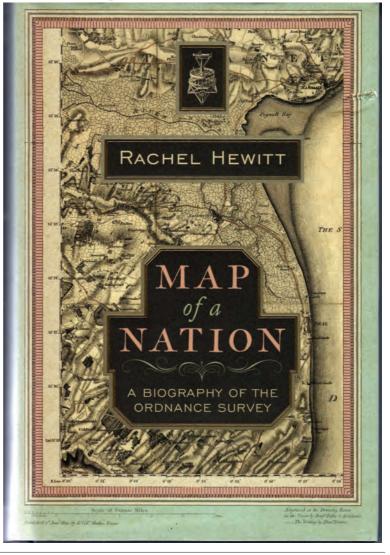

as to be able to measure the area of the townlands for tax purposes, meant that progress in completing the mapping of England and Wales was much delayed. Toponymy again loomed large amongst the problems to be overcome in Ireland and the costs of the project doubled. The maps were produced between 1833 and 1842 to widespread praise. Back home in England it was to be 1870 before the one-inch survey was finally completed thanks to 'the battle of the scales' and diversions such as mapping Jerusalem!

This is an immensely enjoyable, interesting, wide-ranging book about people and their obsession with maps and surveying; people like the readers of this journal, so buy it and enjoy!

Canon Dr (Emeritus) Terry Slater, University of Birmingham, England

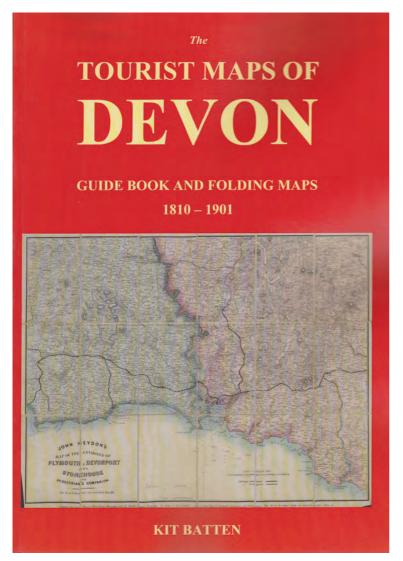

The Tourist Maps of Devon - Guide Books and Folding Maps 1810-1901 by Kit Batten, published by Little Silver Publications, Matford, Exeter, Devon 2011. Paperback; xxxiv + 416 pages, with over 330 illustrations, of which more than one third are in colour. Initially printed in a limited edition of 24 copies; future printing will be carried out by subscription only. Available from the author by e-mail, KittheMap@aol.com, at a cost of £,75.00 or €80.00 (including post and packing to European addresses).

Kit Batten is already well known as the joint author with Francis Bennett of The Printed Maps of Devon, and The Victorian Maps of Devon. With these and a number of other publications, including, amongst others, books on The Roads of Devon and Cornwall, and Tudor and Stuart Devon, Devon is probably the English County which has been most intensely examined in terms of its mapping history. This present book charts new ground, in that it is an attempt to list every map relating to the county, or any part of the county, which was published up to 1901 with the tourist, or potential tourist, in mind. The result is a reference to 250 separate maps, over 400 states, and 600 sources of maps and guide books

Particularly interesting is the discussion of how the traveller in the 17th and 18th centuries becomes the tourist in the 19th century. In spite of the roads, travelling was surprisingly widespread, and reference could be made to Simon's Direction for the English Traviller, John Ogilby's Britannia, and an increasing number of road books throughout the 18th century. The traveller could find his way from A to B, but he was not usually expected to admire the scenery on the way

Towards the end of the 18th century there were increasing numbers of dictionaries and gazetteers, and literary works describing antiquities to visit, but it was only gradually that the guide as we know it today began to appear. The earliest local guide book to be published in Devon was The Plymouth-Dock Guide in 1792, and this specifically states that it is 'with a description of whatever is worthy of notice in the towns and villages surrounding it'. The new century saw an outburst of mapping activities, of which the Ordnance Survey was to form an important part, and increasingly attention moved away from the travelling towards the scenery and what was interesting and worth seeing in the neighbourhood. This was at a time when the population gradually became more mobile, and eventually cheap rail travel, and later in the century cycling, brought visiting within the means of all.

The major part of the book consists of Guide Books and Tourist Maps from 1810 to 1901. This includes printed maps of towns, cities and regional districts, arranged alphabetically according to draughtsman, engraver or publisher. Familiar names such as Cary, Murray and Ward & Lock are obviously well represented, but what is striking is the very large number of other names which are not familiar to those of us who are accustomed to county atlases. This is highlighted by a section of the book listing 'Centres of Production', which apart from London and Edinburgh, includes Plymouth, Exeter, Ilfracombe, and Teignmouth and Torquay.

Entries are listed chronologically within the entry for each name, but because there is a large number of separate names, there is a very large number of separate entries for different areas or towns, say Torquay. A necessary help in tracing these entries is given in a separate catalogue by town or region. In addition, and so as to avoid duplication, a separate index lists county maps included in guide books, or which were printed, published and/or sold as folding maps in covers, and which are found in The Printed Maps of Devon or The Victorian Maps of Devon.

The price of the volume is likely to put off the casual reader, but this book fills a gap in the mapping of one county, and is likely to form a starting point of reference for anyone who is interested in similar maps of other counties. Kit Batten is to be congratulated on producing vet another interesting and important contribution to the cartographical literature of Devon.

Raymond Frostick, Norwich, England

#### **Publications Received**

16th Century Summary Map of Muscovy from the Collection of the State Historical Museum with a booklet half in Russian and half in English. The booklet and map are enclosed in an attractive folder and the booklet is written by Igor Formenko and was published in Moscow, 2010. Price €30 plus postage. Available from the Russian bookstore in Stockholm, info@interbok.se The inside back cover contains a list of donors to the publication. The reproduction map of the northern regions including Muscovy is by Jan and Lucas Duetecum. The Cartographic Department of the State Historical Museum (SHM) acquired this apparently unique map (although other copies possibly existed) in 1924 as part of the collection of the famous Russian antiquarian Pabel Iakovlich Dashkov (1849-1910). It dates to after 1562 but before 1572. The original is on three sheets; one shows Scandinavia, Podolia, Smolensk, Volegdo and the Kanin Peninsula, the second shows Novaya Zemlya and Anatolia and

the third sheet Western Siberia and Central Asia. The map abounds in ethnographic details illustrating the ways of life of Muscovites and tribes of the farthest north at the time.

Maps and Civilization Revisited by Norman J.W. Thrower. Published as Occasional Paper N°9 by the California Map Society with Año Nuevo Press, San Francisco. This booklet by the author of the classic work on cartography, Maps and Civilization, has been dedicated to his wife Elizabeth (Betty) 'who made my career in the United States in cartography and otherwise, both possible and pleasurable.' Betty died in 1997. It is also 'in memory of Alfred W. Newman' who was a collector of maps and books on the history of cartography and was founder of the California Map Society. The booklet was published to commemorate Norman Thrower's 90th birthday. In her Foreword Judith A. Tyner explains that this work is a blending of autobiography and the author's appraisal and summary of some of his best-known studies. A highlight is a selected bibliography of his published works but this is only part of his entire oeuvre of over 200 items. Paperback, 35pp. 20 illustrations in colour and black and white. No price given.

# The Printed Maps of Norfolk 1574 - 1840

by Raymond Frostick

A new Carto-Bibliography, listing and illustrating all the known 121 printed maps of the County of Norfolk,

from Saxton's map of 1574 up to the one inch

of the whole of the County by the Ordnance Survey in 1838

This is the first comprehensive study of the printed maps of the County since the publication in Norwich by Thomas Chubb in 1928

The book has 136 illustrations, 84 in full colour, with at least one of each of the maps described.

From booksellers, price £,25 or from the author at raymond.frostick@btinternet.com

ISBN 978-0-9542471-1-9

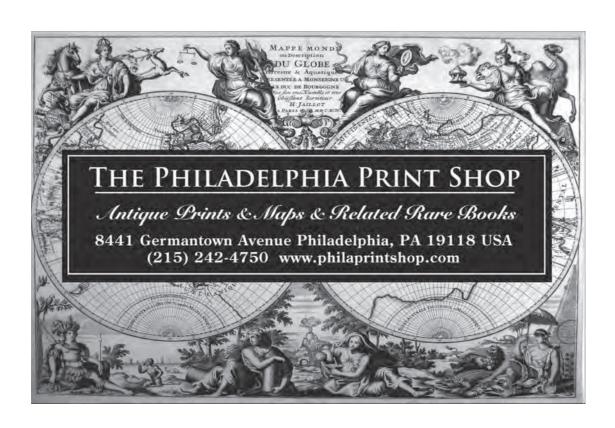

# Gonzalo Fernández Pontes

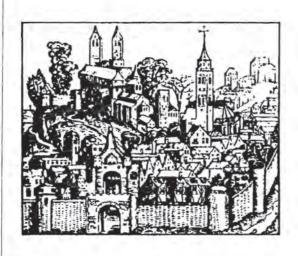

Antique Maps, City Views
Fine Illustrated Books
Nuñez De Balboa 19,
Local 1,
28001 Madrid, Spain
Tel/Fax: 34 91 4358000
e-mail: info@pontesmaps.com
web site: www.pontesmaps.com

# MAPPING MATTERS

# News from the world of maps

## London Map Fair

The organisers of the London Map Fair, Tim Bryars, Massimo de Martini and Rainer Voigt report that the response from exhibitors and visitors to the London Map Fair on 11th and 12th June was good. After the 2010 fair they reported that takings were up by 30% on 2009, noting that they were aware of some high value transactions which could have skewed the figures and warning that 2010 might therefore be the year to beat. This has indeed proved to be the case.

Overall takings this year were down by 12% but this still represents a significant improvement on 2009. Sales to private customers accounted for 35% of the total and visitor numbers were up by about 13%, with a particularly strong attendance on the second day. On Saturday afternoon Laurence Worms and Ashley Baynton-Williams presented their new Dictionary of British Map Engravers. Laurence's analysis of the personal and professional links spanning generations of the map trade, which was far more homogenous than previously thought, especially innovative. Several people commented on how many fresh faces there were among visitors to the fair, and how reassuringly young many of them were. They are leaving the final word to Steve Luck of Tooley Adams who said "My stand was excellent, the building is light and airy and Rob Mountford is the perfect man for the job [Fair Manager]. Nothing was too much trouble for all his girls and guys! The organisation was second to none and matches that of the biggest map fair in the world. Sales were also very good and I had a high proportion of informed private buyers who spent very well."

#### Mercator Revisited

In celebration of the 500th anniversary of the birth of Gerard Mercator, Ghent University and the Cultural Heritage Cell Waasland have announced that there will be an international conference 'Mercator Revisited - Cartography in the Age of Discovery' which will take place from 25th to 28th April 2012 in the city of Sint-Niklaas, Belgium, just 15 kms from the birthplace of the great man. The main themes are: Science and technology as related to cartography in the 16th to 17th centuries, Mercator's inspiration and cartographic output, cartography and the Age of Discovery; impact on map representations, iconography etc.; new ways of approaching cartographic heritage in view of new techniques and Mercator's entourage, world view,

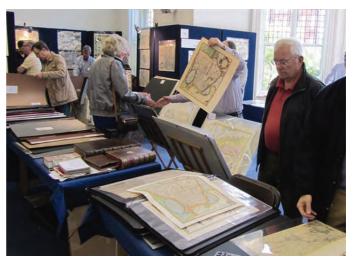

A busy day at the London Map Fair.

philosophy and cosmology. Keynote lectures will be delivered by Professor Jerry Brotton (Queen Mary, University of London), Professor Mark Monmonier (Syracuse University) and Dr Thomas Horst (Universität der Bundeswehr München. http://www.mercatorconference2012.be

#### ICHC 2011 in Moscow

Report by Francis Herbert (IMCoS and BIMCC

'Multiculturalism in the History of Map Making' was the connecting theme of the 24th International Conference on the History of Cartography (ICHC2011) that took place in Moscow from 10th to 15th July. The venue, and the efficient Secretariat (under the constant care of Lyudmila Zinchuk, Natalia Vinogradova and their Map Department colleagues), were based in the Pashkov House of the Russian State Library (Rossiyskaya gosudarstvennaya biblioteka, Pashkov dom). Many participants were greeted personally by Professor Aleksey Postnikov, already well known to several IMCoS members in the UK and USA. Also as a Director of Imago Mundi Ltd. the continuing chief co-organiser of the ICHC series, his welcome speech mentioned the Russian emigrant Leo Bagrow - founder of Imago Mundi in 1935 - and his international influence in the history of cartography.

Pre-conference informal events were held on Saturday, 9th July, in the nearby N.K. Roerich International Centre Museum: a Round Table on 'History of Cartography and National Geographic Societies' chaired by Professor Postnikov; and the

regular meeting of ICSEM (International Society of Curators of Early Maps), chaired this year by the Royal Library of Denmark's Henrik Dupont. Discussions at these meetings also had much relevance to the history of cartography and to map collections — both those that had been disbanded (Denmark) as well as those that had received donations (Sweden).

Intending participants to the main conference numbered 152 but, due to financial or medical constraints, not all (including some scheduled presenters) arrived. IMCoS, The Washington Map Society and BIMCC were all represented. Among first-time ICHC participants were private Dutch collectors Harrie Teunissen (who presented a remarkable paper 'Topography of terror: maps of the Warsaw Ghetto') and John Steegh.

Three exhibitions were available. The Library's Pashkov House's conference meeting hall – memorable largely because of its 'interesting' acoustics – has a permanent display of a selection of

The cover of the Conference's 224page, illustrated Paper and poster abstracts volume (a limited printing of 250 copies)

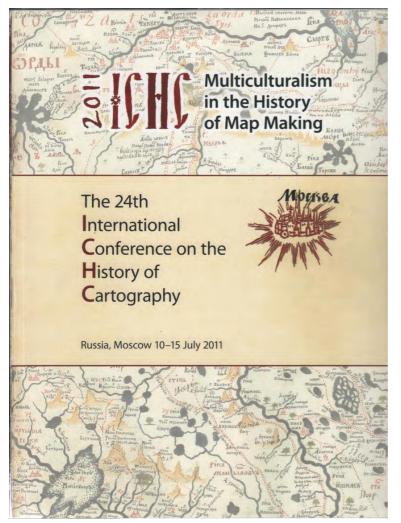

Russian manuscript and printed mapping and charting of the 18th and 19th centuries. This display 'Russian maps: from drawing to engraving' (Russkaya karta ot risunka k gravyure) was accompanied by a list of 89 items in separatelyprinted (Russian and English) versions by Lyudmila V Shul'ga of the Map Department. In the State Historical Museum, thanks to its map curator Vladimir Bulatov, was a similar display of different items (and a huge hand-painted terrestrial globe). This exhibition viewing was preceded by the official presentation to Aleksey Levykin, the Historical Museum's director, by the University of Utrecht's 'Explokart' editorial member Paula van Gestel-van het Schip, of her co-authored carto-bibliography Maps in books of Russia and Poland published in the Netherlands to 1800 (HES & De Graaf, 2011). The State Library's Centre of Oriental Literature arranged a smaller exhibition whose bilingual catalogue - but with original map titles in Chinese characters - was of Chinese mapping of China, of China and Russia (illustrated on the catalogue's outer covers) and compiled by Jesuits (1674), of the world in two hemispheres. All 24 items of the 17th to 19th centuries, save the 1817 engraved plan of Beijing by the Russian, Nikita Ya. Bichurin, were in woodblock technique: most had manuscript annotations and/or colouring.

An informal Session 6, as an 'open forum', was held on Monday afternoon on a proposed 'International Society for the History of the Map' at which the results of comments received - following postings on 'MapHist' - were analysed and discussed. The 'Poster Session' (traditional since the ICHC in The Netherlands in 1989) was held on Tuesday morning, when 'one-to-one' demonstrations and discussions could take place; but, as the poster displays remained until Friday, Conference participants were able to contact the poster presenters for discussion at any other mutually convenient time. Thirty-nine displays were advertised in the Conference volume Paper and poster abstracts; like the main Conference Session speakers, however, not all advertised presenters eventually appeared.

Coverage was worldwide, from Classical times to the 21<sup>st</sup> century. Memorable papers included Mary Pedley's 'Cartographers without borders: the pan-European development of reconnaissance mapping in the 18<sup>th</sup> century', about whether surveying and mapping manuals were 'shared' only intra-nationally or whether a wider international exchange took place, thus resulting in a recognisable and standardised 'pan-European' cartographic style; the subject of education through vernacular (*versus* Latin) lectures in specially-founded military corps schools was treated. A welcome new-comer was

Mirela Altic from Croatia who revealed the background to a Russian manuscript survey (1860-66) by Capt. Pavel Bykov of Montenegro (Crna Gora); it was strange that, for a Russian survey, the manuscript was in a romanised (or: Latin) alphabet – and not in Russian Cyrillic – and was printed at reduced scale of 1:168 000 in St Petersburg in 1868.

From Africa there was the Portuguese side of the story of 'Mapping Mozambique - Transvaal border in the late 19th century' by Ana Cristina Roque, showing the scientific survey and mapping of the joint Commission for the Delimitation and Demarcation of Mozambique-Transvaal from 1890 and comparing it with the commercial mapping of Friedrich Jeppe. European, but Non-Russian, subjects included 'German cartography and the discussion of the Eastern Borders of the Weimar Republic (1920s)' from Agnes Laba (Giessen); 'Mapping language borders: the case of nineteenthcentury Alsace-Lorraine' by Catherine Dunlop (Montana State University); and - a quite recent discovery - 'Local cartography in Medieval Spain: two cadastral maps of the mid 13th century' from Pilar Chias (University of Alacalá) on manuscripts of 1268 and 1280. For more information see: www.ichc2011.ru ('Programme', 'Fotogallery', etc.).

In the attractive Conference Registration bag (black cloth with 'gold' lettering) participants received two notable gifts. One, easily overlooked, was a small and attractive portfolio of 16 high-quality colour reproductions selected from the Library's manuscript, originally produced in Saint-Petersburg in 1837, Atlas of fortresses of the Russian Empire (Atlas krepostey Rossiyskoy Imperii); bilingual notes to this were by the Map Department's chief, Lyudmila Zinchuk (the English translation, by Natalia Vinogradova, is slightly abbreviated). This portfolio, co-produced by Lyudmila Zinchuk and by Igor Shestopalov of the Library's Pashkov Dom Printing House, is a 2011 publication by the latter. The larger, heavier, gift (and in its original slip-case) - most pleasant, unexpected, but welcome - was Aleksey Postnikov's 192-page, well-illustrated, Russia in maps: a history of the geographical study and cartography of the country (in its English translation) published in Moscow by Nash Dom in 1996 (ISBN 5-89136-001-2).

During the 'Closing Ceremony' the Finnish participants (including Jan Strang) extended their warm invitation to attend the 25<sup>th</sup> ICHC, titled 'The Four Elements: the essentials of the History of Cartography' (Earth, Air, Fire, Water), in Helsinki from 30<sup>th</sup> June to 5<sup>th</sup> July, 2013 – see: www.ichc2013.fi

Professor Aleksey Postnikov (right) was presented by Francis Herbert (left) with the USA literary map being held by Tom Sander, Editor of The Portolan. (Picture by courtesy of Annick Anceau, Liège University).

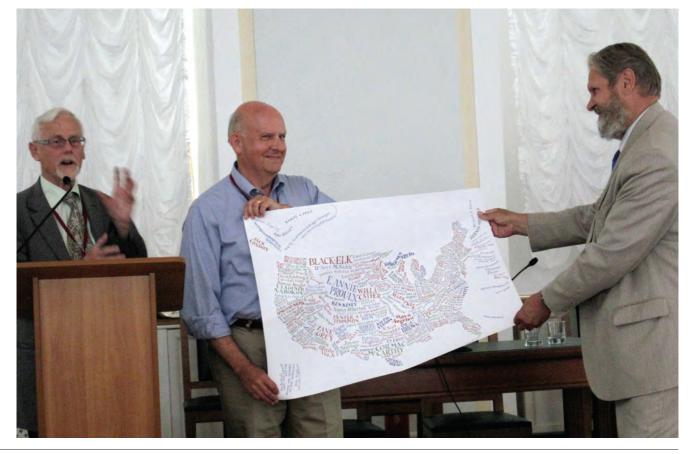

#### Republication of Ortelius reference book

The renowned book *Ortelius Atlas Maps: An illustrated Guide* by Marcel van den Broecke was first published in 1996 but a second, corrected, revised edition is now available. It has been updated by Peter van der Krogt and is available in hardcover with 712 pages and 240 illustrations, price €79.50. Information available at www.hesdegraaf.com/Book/Detail/ortelius-atlasmaps-an-illustrated-guide

#### Out of the Shadows

For the first time in many decades a wide range of MacDonald Gill's extraordinary works were brought together through a pioneering exhibition at the University of Brighton's Faculty of Arts Gallery from 22<sup>nd</sup> July to 31<sup>st</sup> August. Gill was a major figure in the graphic art world in the first half of the 20th century but since his death in 1947 his work had been largely forgotten; until now. Before the opening of the exhibition by Peter Barber, Head of The British Library's Cartographic and Topographic Materials, a daylong symposium was held in the University's Sallis Benney Theatre. The speakers included three relatives of Gill: Andrew and Angela Johnston, and Caroline Walker. The Johnstons, who now live in Gill's old house in Sussex, were the first speakers and explained that Gill's second wife, Priscilla, had left the house to them in her will. It was full of rolls of his graphic art work but they had left it untouched until they were approached

carrying out research for a biography of Gill. This archive formed the core of the exhibition of his works. Other speakers at the Symposium included Elisabeth Burdon, proprietor of oldimprints.com, a company in Portland, Oregon (see IMCoS Journal 116, Spring 2009, 'MacDonald Gill: The Wonderground Map of 1913 and its influence') who had travelled all the way from the USA to be present. Andrew Haslam, University of Brighton, talked about Gill's font design for the Imperial War Graves Commission's lettering on the gravestones of the dead and missing of the First World War. That war spawned a number of further commissions for Gill including mapwork in propaganda films and separate maps to show the war effort contributions of Canada, Australia and New Zealand.

by Gill's great niece, Caroline Walker, who was

Gill created a range of commercial work including poster maps for the London Electric Railways, a 20' x 10' hoarding poster map for the Empire Marketing Board, and even work for the General Post Office. Another University of Brighton speaker, Professor Jonathan Woodham, explained that when the iconic liner *RMS Queen Mary* set off on her maiden voyage in 1936 the First Class Dining Room was presided over by Gill's map of the North Atlantic which covered most of an end wall. He also painted another, smaller, transatlantic map for her sister ship *RMS Queen Elizabeth* launched in 1938. Attending the opening of the exhibition was Gill's daughter Mary who is in her 90s.

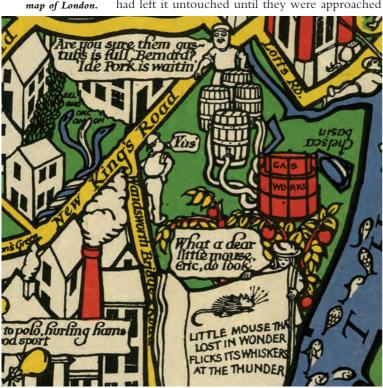

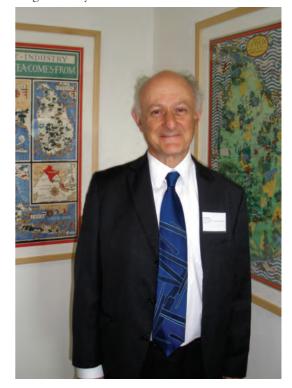

(Below right)
Peter Barber,
who opened the
exhibition at
Brighton.

A small section of

Gill's entertaining

'Wonderground'

(Below)

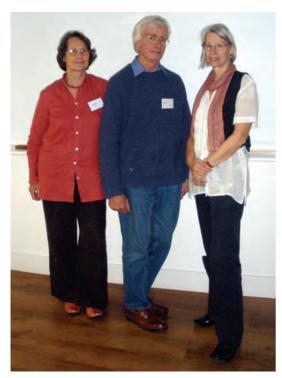

# The Gough Map

The late medieval Gough Map of Great Britain in the Bodleian Library, Oxford, has been digitized and is now up and running. This is the outcome of a collaborative project between Queen's University, Belfast, King's College, London and the Bodleian Library. Go to http://www.goughmap.org/

# Death of Helen Tanner

Reported by Robert W. Karrow Jr

A founder member of the Chicago Map Society, Helen Hornbeck Tanner, died in June aged 94. She trained as an American historian with a PhD from the University of Michigan, and soon started to use maps as historical sources. She developed a fondness for the landform maps of Erwin Raisz which she felt showed so well the pristine environments and riverine routes of Native Americans. As she became more and more involved with American Indian history, working with the Indian Claims Commission after 1963, her knowledge of, and reliance on, maps became a signature interest. She told a radio interviewer in 2007, "There were too many Indian Tribes involved and it was too complex a picture. That's the time I decided I would try to make maps." And make them she did. Each of the more than 16 Claims Commission cases she worked on was buttressed by maps informed by intensive archival work.

When the Atlas of Early American History Project commenced work at the Newberry Library in 1971 Helen was the obvious person to author their maps showing the Native American presence. She became deeply committed to the Newberry Library, a commitment which deepened with the establishment of the D'Arcy McNickle Center for American Indian and Indigenous Studies in 1972, which she served as Interim Director for a year. Her most enduring cartographic monument remains the Atlas of Great Lakes Indian History, first published in 1987 and still very much in print, but she continued and broadened her cartographic range with The Settling of North America: the atlas of the great migrations into North America from the Ice Age to Present (1995).

#### Death of Roger Baynton-Williams (1936-2011)

As we were going to press we learned that the map dealer, Roger Baynton-Williams died on 27th July at his home in Arundel, Sussex. In addition to being an antique map dealer for many years Roger was author of the book Investing in maps.

#### Globe Symposium in Germany

The 12th Symposium for the Study of Globes is being held in Jena from 29th September to 1st October this year. It is organised by the International Coronelli Society for the Study of Globes in co-operation with the Ernst Haeckel Haus, the Institute for the History of Science, Medicine and Technology at the Friedrich Schiller University, Jena. The symposium will be held in the Rose Salon of the Friedrich Schiller University with themes on all aspects of globes, especially their history and their makers. Also globe - related instruments such as armillary spheres, planetaria and telluria. For details contact Jan Mokre of the Austrian National Library, Globe Museum: e-mail is vincenzo@coronelli.org or go to the website www.coronelli.org

# Maps at Colonial Williamsburg

A map symposium is to be held from 16th-18th October at the DeWitt Wallace Decorative Arts Museum, Colonial Williamsburg related to the exhibition 'More than Meets the Eye: maps and prints of early America'.

## 'Maps and Society' Lectures this autumn

The lectures are held in the Warburg Institute, University of London, at 5pm. All welcome (free glass of wine and a chat after the lecture!)

3<sup>rd</sup> November: Professor Jean Boutier (École des Hautes Études en Sciences Sociales, Marseille). 'Without Cassini: Colbert and his Provincial Cartographers, 1660-1683'.

1st December: Dr Emilie d'Orgeix (Department of History of Art, Michel de Montaigne-Bordeaux 3 University). 'French Colonial Mapping in the Americas (1635-1776)'.

Three relatives of Gill's who came to the symposium in Brighton: Angela and Andrew Thornton, and Caroline Walker (right).

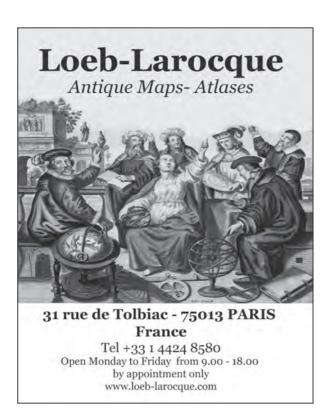

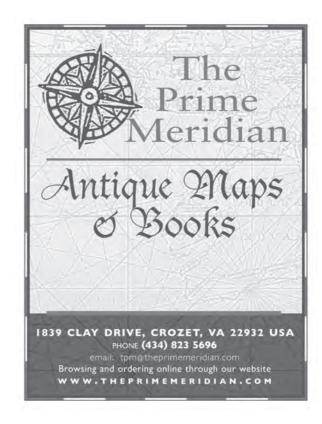

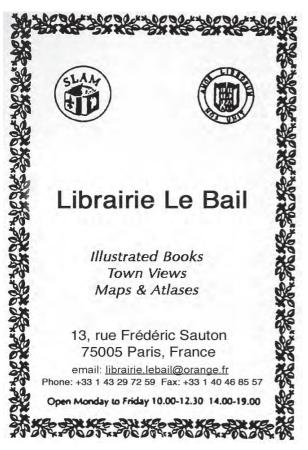

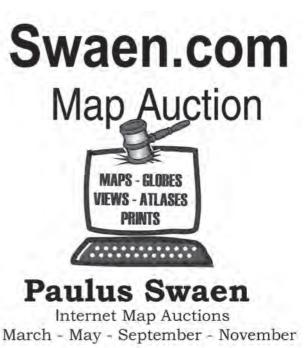

www.swaen.com

USA Tel. +1 (727) 687 3298

Email: paulus@swaen.com

CONTACT US:

TOLL FREE USA ONLY 800-748-9946

EMAIL: MAPMAN@ECSIS.NET globemanintn@yahoo.com

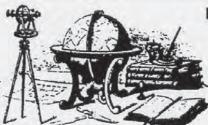

FAX: 731-836-9017

INTERNATIONAL CALLS:

731-836-9057

# Murray Hudson ~ Antiquarian

Books, Maps, Prints & Globes

THE OLD POST OFFICE 109 S. Church St. \* P.O. Box 163 \* Halls, TN 38040

20,000+ ANTIQUE MAPS, 100'S OF POCKET & WALL MAPS 10,000+ ATLASES, EXPLORATIONS, AND GEOGRAPHIES, TRAVEL GUIDES & HISTORIUCAL/DECORATIVE PRINTS 1,200+ WORLD GLOBES OF ALL SIZES & DATES

VISIT US ON THE WEB! WE HAVE THE LARGEST ANTIQUE GLOBE WEBSITE WWW.MURRAYHUDSON.COM

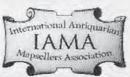

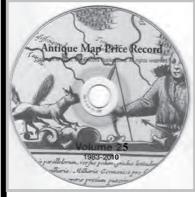

# Antique Map Price Record

Volume 26 (1983-2011)

Available as a CD-ROM or on a USB flash drive.

- **The** annual guide to the antiquarian map trade
- ÿ Fully, and quickly, searchable V Over 138,000 price records
- V Over 56,000 separate map titles
- V Over 65,000 carto-bibliographical citations
- ÿ Over 39,000 records linked to hi-res images

Includes the Map Collection Manager for tracking your own map collection.

**MapRecord Publications** www.maprecord.com

60 Shepard St.

Cambridge, MA 02138

**USA** 

Tel: 1-617-661-3718 Fax: 1-617-868-1229

e-mail: JeremyPool@comcast.net

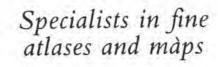

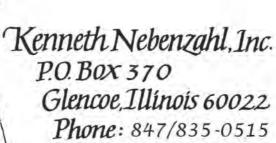

Fax: 847/835-0086

Dealers, Appraisers, Consultants - Established 1957 - Member ABAA/ILAB
email: knebenzahl@msn.com

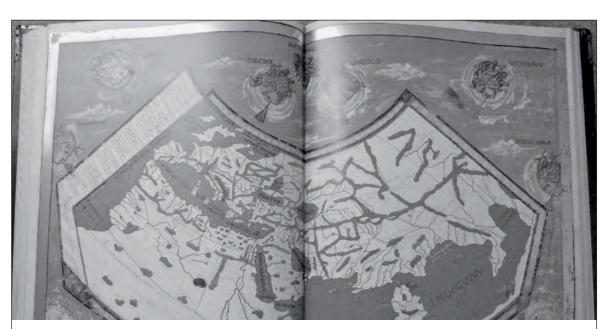

Visit our new section: 'Atlases / Travel Books' (search under 'region'). We are looking for material for this section

ANTIQUE MAPS AT <u>WWW.MAP-WORLD.COM</u> Established 1982

Map World UK Ltd, Canterbury Tel. 01227 769636

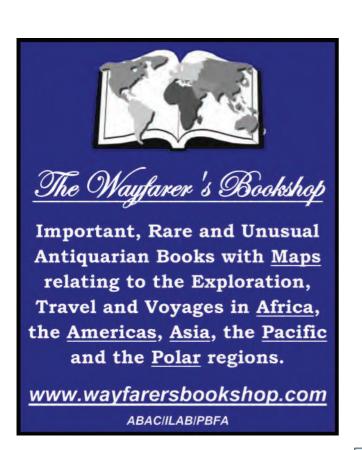

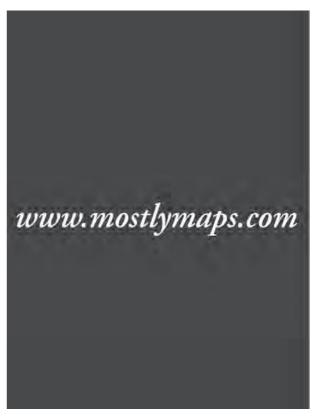

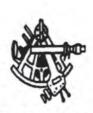

# THE OBSERVATORY

RARE AND COMMON BOOKS, MAPS, PRINTS Alaska and Other Polar Regions

> Dee Longenbaugh, proprietor 299 North Franklin Street, Juneau, Alaska 99801 USA Phone: 907/586-9676 E-Mail:deelong@alaska.com www.observatorybooks.com

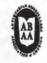

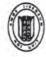

# IMCoS Journal 2011 advertising rates

| For four issues per year | Colour | B&W   |  |  |
|--------------------------|--------|-------|--|--|
| Full page (same copy)    | £,950  | €,630 |  |  |
| Half page (same copy)    | £630   | £,420 |  |  |
| Quarter page (same copy) | £365   | €,250 |  |  |
| For a single issue       |        |       |  |  |
| Full page                | £380   | £,255 |  |  |
| Half page                | £,255  | £170  |  |  |
| Quarter page             | £150   | £100  |  |  |
|                          |        |       |  |  |

To advertise, please contact Jenny Harvey, Advertising Manager, at the address shown on page 64.

Please note that for tax reasons it is necessary to be a member of IMCoS to advertise in the IMCoS Journal.

# Advertisement formats for print

We can accept advertisements as either a tiff or a pdf file. However, please remember that we will not be able to make any future amendments to pdf files. It is important to be aware that artwork and files that have been prepared for the web are not of sufficient quality for print. Please note required image dimensions below:

**Full page** advertisements should be not greater than 22 cms high x 17 cms wide at 300 dpi (approx. 2,600 x 2,000 pixels).

Half page advertisements should usually be landscape, a maximum of 16.5 cms wide x 10.5 cms high at 300 dpi (approx. 2,000 x 1,250 pixels). Quarter page advertisements are portrait and a maximum of 10.5 cms high x 8 cms wide (approx. 1,250 x 1,000 pixels).

# IMCoS Website

#### Web Banner

\*Those who advertise in the Journal may have a web banner on the IMCoS website for this annual rate. For a web banner we need an image file that we can download or hard copy picture that we can scan. This will be cropped to the appropriate size.

# National Representatives

America, Central: Erika Bornholt, 4a Avenida 13-11, Zona 10, Guatemala CA. erikab@ufm.edu.gt

Australia: Prof. Robert Clancy, P.O. Box 891, Newcastle, NSW 2300 cmclancy@hotmail.com

Austria: Dr Stefaan J. Missinne, Unt. Weissgerberstr. 5-4, 1030 Vienna

Belgium: Phillippe Swolfs, Nieuwe Steenweg 31, Elversele, 9140 swolfsph@euronet.nl

Canada: Edward H. Dahl, 720, chemin Fogarty, Val-des-Monts, Québec J8N 7S9

Croatia: Dubravka Mlinaric, Institute for Migration and Ethnic Studies,

Trg Stjepana Radica 3, 10 000 Zagreb

Cyprus: Michael Efrem, P.O. Box 22267, CY-1519 Nicosia Finland: Jan Strang, Jatasalmentie 1, FIN-00830 Helsinki

France: Andrew Cookson, 4 Villa Gallieni, 93250 Villemomble

Germany: Dr Rolph Langlais, Klosekamp 18, D-40489 Düsseldorf

rolph.p.a.langlais@googlemail.com

Greece: Themis Strongilos, 19 Rigillis Street, GR-106 74 Athens

Hungary: Dr Zsolt Török, Department of Geography, Eötvos Univ.

Ludovika 2, Budapest

Iceland: Jökull Saevarsson, National & University Library of Iceland,

Arngrimsgata 3, IS-107 Reykjavik, Reykjavik 101

Indonesia: Geoff Edwards, P.O. Box 1390/JKS, Jakarta 12013

Israel: Eva Wajntraub, 4 Brenner Street, Jerusalem

Italy: Marcus Perini, Via A. Sciesa 11, 37122 Verona

Japan: Kasumasa Yamashita, 10-7-2-chome, Sendagaya, Shibuya-ku, Tokyo

Korea: T.J. Kim, 137-070 JF, Hansung B/D 1431-13, Seocho-dong,

Sepchu-Gu, Seoul tjkim@tmecca.com

Lithuania: Alma Brazieuniene, Universiteto 3, 2366 Vilnius

Mexico: Martine Chomel de Coelho, A.P. 40-230, Mexico 06140 DF

Netherlands: Hans Kok, Poelwaai 15, 2162 HA Lisse hanskok@introweb.nl

New Zealand: Neil McKinnon, P.O. Box 847 Timaru

Norway: Päl Sagen, Josefinesgt 3B, P.O. Box 3893 Ullevål Stadion, N-0805 Oslo

Philippines: Rudolf Lietz, POB 2348 MCPO, 1263 Makati, Metro Manila

Republic of Ireland: Rory (Roderick) Ryan, 33 Hampton Court, Vernon

Avenue, Clontarf, Dublin 3

Romania: Mariuca Radu, Muzeul de Istoria Brasov, Str. Nicolae Balcescu Nr.67, 2200 Brasov

Russia: Andrey Kusakin, 10 Potapovski per. Apprt.46, Moscow 101000 Andrey777@awax.ru

Singapore & Malaysia: Julie Yeo, 3 Pemimpin Drive 04-05, Lip Hing Industrial Bldg, Singapore 1024

South Africa: Roger Stewart, 32 Mashie Street, Lakeside 7945, Cape Town ristew@iafrica.com

Spain: Jaime Armero, Frame SL. General Pardiñas 69, Madrid 6

Sweden: Leif Äkesson, Vegagatan 11, S-392 33 Kalmar

Thailand: Dr Dawn Rooney, Nana P.O. Box 1238 Bangkok 10112 dfr@jprooney.com

Turkey: Ali Turan, Dumluca Sok 9, Beysukent, 06530 Ankara

USA, Central: Kenneth Nebenzahl, P.O. Box 370, Glencoe, Ill 60022

USA, East: Robert A. Highbarger, 7509 Hackamore Drive, Potomac, MD 20854

USA, West: Bill Warren, 1109 Linda Glen Drive, Pasadena, CA 91105

wjwarrenca@yahoo.com

Front cover picture: 'Melite vulgo Malta cum vicinis Goza quae olim Gaulos, et Comino insulis' c.1730 by Matthaeus Seutter. Shows coats of arms of the principal Knights of the Order of St John and a Maltese galley. From the Albert Ganado Map Collection at the National Museum of Fine Arts, Valletta (Heritage Malta). Photograph by courtesy of Heritage Malta.

# Advertising in the Journal

To advertise in the IMCoS Journal, please contact Jenny Harvey, Advertising Manager, 27 Landford Road, Putney, London SW15 1AQ, UK Tel.+44 (0)20 8789 7358 email: jeh@harvey27.demon.co.uk

For details of advertising costs, conditions and acceptable formats for artwork, please contact Jenny Harvey or see p.63.

### Index of Advertisers

| Altea Gallery                   | 50                 |  |
|---------------------------------|--------------------|--|
| Clive Burden                    | 19                 |  |
| Cartographic Associates         | 40                 |  |
| Cartographica Neerlandica       | 46                 |  |
| Frame                           | 50                 |  |
| Raymond Frostick                | 53                 |  |
| Garwood & Voigt                 | 5                  |  |
| Peter Harrington                | 31                 |  |
| Leen <b>Helmink</b>             | inside back cover  |  |
| Murray <b>Hudson</b>            | 61                 |  |
| IAMA                            | 32-33              |  |
| Librairie Le Bail               | 60                 |  |
| Loeb Larocque                   | 60                 |  |
| The Map House                   | inside front cover |  |
| MapRecord Publications          | 61                 |  |
| Map World                       | 62                 |  |
| Martayan Lan                    | outside back cover |  |
| Mostly Maps                     | 63                 |  |
| Kenneth Nebenzahl               | 62                 |  |
| The <b>Observatory</b>          | 63                 |  |
| Old World Auctions              | 31                 |  |
| Kunstantikvariat <b>Pama</b> AS | 6                  |  |
| Philadelphia Print Shop         | 54                 |  |
| Gonzalo Fernández <b>Pontes</b> | 54                 |  |
| Jonathan Potter                 | 4                  |  |
| Prime Meridian                  | 60                 |  |
| Reiss & Sohn                    | 46                 |  |
| Barry L. Ruderman               | 14                 |  |
| Antiquariaat Sanderus           | 40                 |  |
| Kunstantiquariat Monika Schr    | nidt 5             |  |
| Sotheby's 2                     |                    |  |
| Paulus <b>Swaen</b>             | 60                 |  |
| Swann Galleries                 | 47                 |  |
| Wattis Fine Art                 | 20                 |  |
| Wayfarer's Bookshop             | 63                 |  |
| Dominic Winter                  | 47                 |  |
|                                 |                    |  |

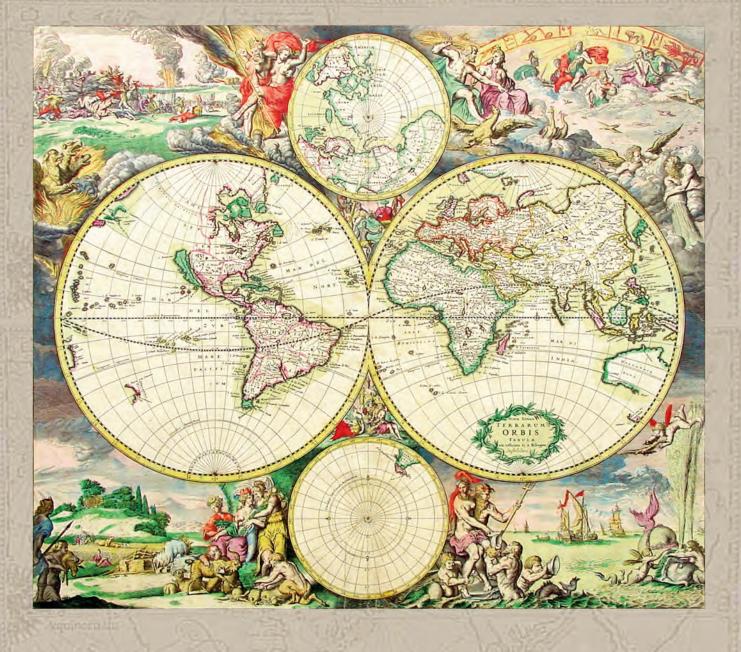

# Leen Helmink Antique Maps & Atlases www.helmink.com

# FINE ANTIQUE MAPS, ATLASES, GLOBES, CITY PLANS (VIEWS

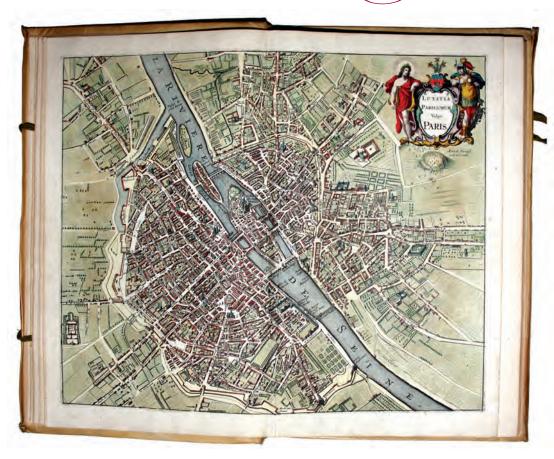

Paris from Jansson's Theatrum Urbium (1657), complete with 500 plates in eight vols. The largest and most beautiful, early city atlas. Splendid period color throughout; pristine condition. Very rare-one edition only.

isit our beautiful map gallery at
70 East 55th St. (Between Park & Madison Avenue)
New York, New York 10022
212-308-0018 • 800-423-3741 (U.S. only) • info@martayanlan.com
Recent acquisitions regularly added at

# martayanlan.com

Contact us to receive a complimentary printed catalogue or register on our web site. We would be happy to directly offer you material in your collecting area; let us know about your interests. We are always interested in acquiring fine antique maps.

GALLERY HOURS: Mon-Fri, 9:30-5:30 and by appointment.